## UNIVERSIDAD NACIONAL AUTÓNOMA DE MÉXICO FACULTAD DE INGENIERÍA

# PRÁCTICAS DE HIDRÁULICA DE CANALES

Arturo Nava Mastache Adriana Cafaggi Félix Jesús Gallegos Silva Raymundo Herrera Chávez Marco Antonio Peña Ramírez Ignacio Romero Castro Marcos Rafael Ocampo Heredia Isis Ivette Valdez Izaguirre Mauricio de los Santos Hernández Nikte Norma Ocampo Guerrero Alexis López Montes

DIVISIÓN DE INGENIERÍA CIVIL, TOPOGRÁFICA Y GEODÉSICA DEPARTAMENTO DE INGENIERÍA HIDRÁULICA

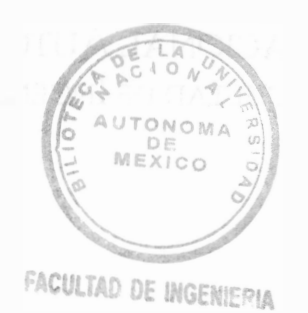

NAVA Mastache, Arturo, et al. Prácticas de hidráulica de canales. México, UNAM, Facultad de Ingeniería, 2002, 59 p.

Caja 106-A FACULTAD DE INGENIERIA 111111111111111111111 1111111111 11

612729

G.- 612729

#### Prácticas de Hidráulica de canales

Prohibida la reproducción o transmisión total o parcial de esta obra por cualquier medio o sistema electrónico o mecánico (incluyendo el fotocopiado, la grabación o cualquier sistema de recuperación y almacenamiento de información), sin consentimiento por escrito del editor.

Derechos reservados.

© 2002, Facultad de Ingeniería, Universidad Nacional Autónoma de México. Ciudad Universitaria, 04510, México, D.F.

Primera edición, enero 2002.

Impreso y hecho en México.

 $612729$ 

# PRESENTACIÓN

El Laboratorio de Hidráulica de la Facultad de Ingeniería tiene como una de sus funciones apoyar la enseñanza de la hidráulica mediante prácticas de laboratorio, en las cuales se propicia que los alumnos que cursan la carrera de ingeniero civil tengan contacto con los fenómenos hidráulicos realizando experimentación que les permita simular el comportamiento del agua.

Cada una de las seis prácticas contiene conceptos fundamentales sobre el experimento que se realizará y se estructuraron en ocho partes: objetivos, antecedentes, instrumentos de medición, desarrollo, memoria de cálculo, cuestionario, conclusiones y comentarios.

Es importante mencionar que estas prácticas representan el trabajo de constantes revisiones y mejoras que durante más de diez semestres ha realizado personal académico en el laboratorio.

Se agradece a la Unidad de Apoyo Editorial de la Facultad de Ingeniería la edición de estas prácticas y en especial a la Mtra. María Cuairán Ruidíaz, jefa de la Unidad; a la Sra. Andrea Ayala Hemández por las revisiones de captura, redacción, tipografia y formato; a la Srita. Ana María Sánchez Téllez por el formato y la tipografía del texto y a la Sra. Angélica Torres Rojas por la elaboración de figuras.

ARTURO NAVA MASTACHE

## PRÁCTICA 1

## FLUJO A SUPERFICIE LIBRE

#### **OBJETIVOS**

Observar el comportamiento del flujo a superficie libre y medir los tirantes en diferentes secciones.

Calcular los elementos geométricos, la energía en cada sección y clasificar el flujo.

#### ANTECEDENTES

El movimiento de un líquido a superficie libre se afecta por las siguientes fuerzas: de gravedad como la más importante, de resistencia al flujo, de presión y la de viscosidad.

De acuerdo con su origen, los canales pueden ser naturales o artificiales. El flujo en un canal natural escurre dentro de lo que se llama cauce, producido por el movimiento del agua, tiene forma y dimensiones que varían continuamente con el paso del tiempo. Los canales artificiales tienen, por lo general, secciones geométricas de forma y dimensiones constantes en tramos más o menos largos.

#### Elementos geométricos de un canal

Se define la pendiente longitudinal S<sub>0</sub> como el cociente del desnivel  $\Delta z$  y la distancia  $\Delta x$ que los separa, es decir,  $S_0 = \text{sen } \theta$ ; cuando el ángulo  $\theta$  es pequeño, sen  $\theta \approx \tan \theta$ , es decir,  $S_0$  se aproxima a la pendiente geométrica.

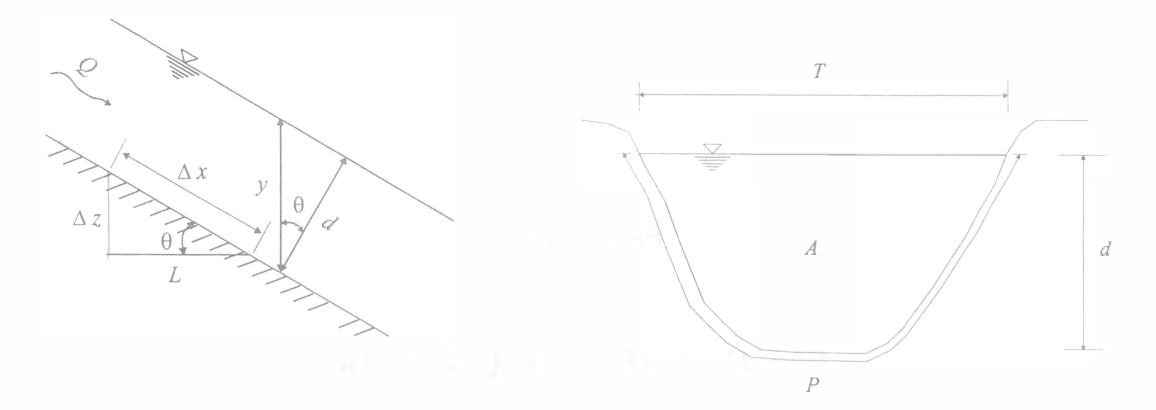

FIGURA 1.1 Elementos geométricos y pendiente de un canal

Los elementos geométricos más importantes de la sección se describen a continuación:

Tirante. Es la distancia d perpendicular a la plantilla, medida desde el punto más bajo de la sección hasta la superficie libre del agua, véase figura 1.1. Se designa y a la distancia vertical desde la superficie libre al punto más bajo de la sección, por lo que  $d = y \cos \theta$ . Cuando el ángulo es menor o igual que 8°,  $y \approx d$ , y los elementos geométricos se calculan con y, si  $\theta > 8^{\circ}$  se determinan con d.

Área hidráulica. Es el área A ocupada por el flujo en la sección del canal.

Ancho de la superficie libre. Es el ancho T de la sección del canal, medido al nivel de la superficie libre.

Perímetro mojado. Es la longitud P de la línea de contacto entre el agua y las paredes del canal, no incluye la superficie libre.

Radio hidráulico. Es el cociente del área hidráulica y el perímetro mojado,  $R_h = A / P$ .

Tirante medio o tirante hidráulico. Es la relación A/T entre el área hidráulica y el ancho de la superficie libre.

#### Clasificación de flujos

Con respecto al tiempo: es permanente cuando sus características, por ejemplo, presión y velocidad, no varían con el tiempo, por lo cual todas las derivadas parciales con respecto al tiempo son nulas. Se cumple que la aceleración local es igual a cero,  $\partial v / \partial t = 0$ . Por el contrario, se dice que es no permanente cuando sus características varían conforme transcurre el tiempo, por lo cual las aceleraciones locales tienen un valor distinto de cero,  $\partial v / \partial t \neq 0$ .

Con respecto al espacio: es uniforme cuando sus características no cambian de una sección a otra, por lo que las derivadas de las componentes respecto a la dirección del movimiento son nulas, es decir, que las aceleraciones convectivas son iguales a cero,  $\partial v / \partial s = 0$  (s es la coordenada curvilínea que sigue el eje del canal; cuando el canal es recto se acostumbra llamar  $x$  a la coordenada rectilínea que sigue este eje). En cambio, es variado cuando sus características cambian de sección a sección,  $\partial v / \partial s \neq 0$ . Cuando el gasto es constante el flujo puede ser gradualmente o rápidamente variado, cuando el gasto no es constante a lo largo del canal el flujo es espacialmente variado.

Según las fuerzas viscosas, si las fuerzas viscosas predominan sobre las de inercia, el flujo es laminar. Por el contrario, si las fuerzas de inercia son las que predominan sobre las viscosas, el flujo es turbulento. Existe una zona de transición donde ambas fuerzas tienen importancia. La clasificación se hace en función del número de Reynolds, que para canales se calcula  $Re = V R_h / v$ . Cuando  $Re < 500$  a 600, el flujo es laminar, cuando 500 a 600 < Re < 12 500 se encuentra en zona de transición, y cuando Re > 12 500 el flujo es turbulento.

De acuerdo con la preponderancia de la fuerza de gravedad: el número de Froude relaciona fuerza de inercia entre fuerza de gravedad, y para canales se tiene  $Fr = V / \sqrt{g A/T}$ . Si la fuerza de inercia y la de gravedad son iguales,  $Fr = 1$ , y el flujo está en régimen crítico, en tanto si  $Fr$  < 1, el flujo escurre en régimen lento o subcrítico y la fuerza de gravedad es mayor que la de inercia. En cambio, si  $Fr > 1$ , el flujo escurre en régimen supercrítico.

#### Ecuación de la energía en canales

La energía por unidad de peso o carga total  $H$  en la sección de un canal, para un flujo unidimensional e incompresible es:

$$
H = z + \frac{p}{\gamma} + \alpha \frac{V^2}{2g}
$$

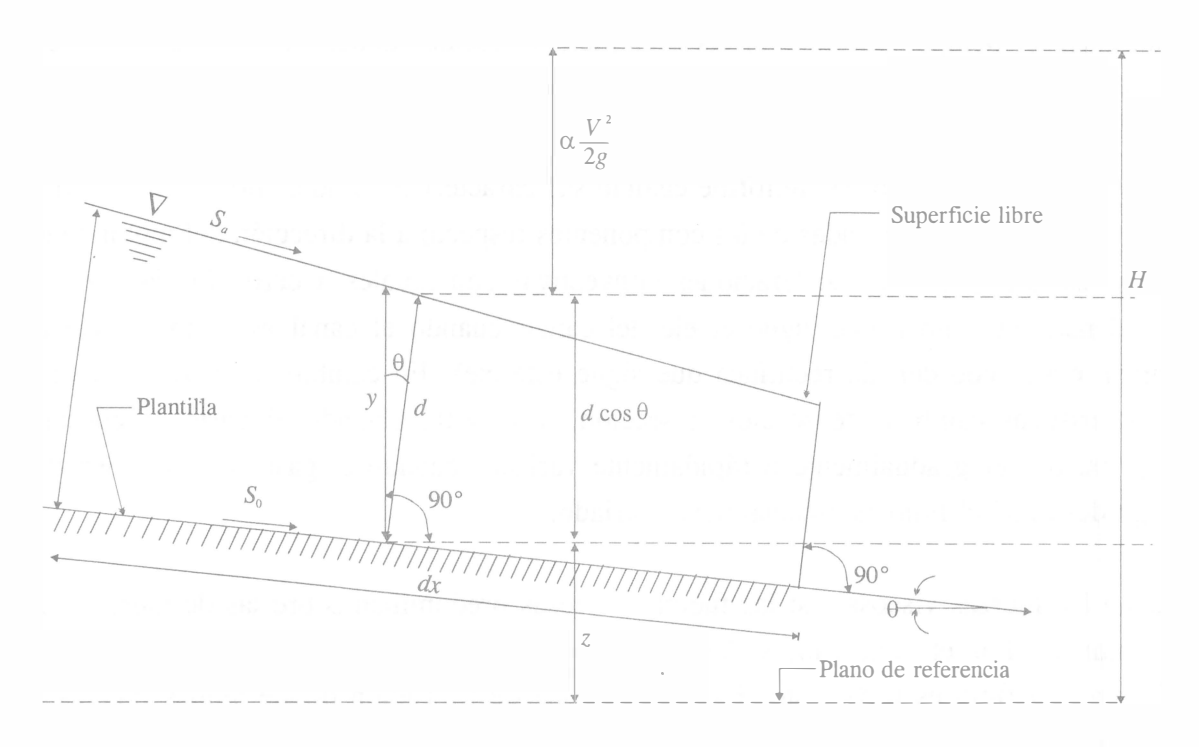

FIGURA 1.2 Componentes de la carga total  $H$  en un canal

donde z es la carga de posición,  $p/\gamma$  es la carga de presión y  $\alpha V^2/2g$  es la carga de velocidad.

En flujo rectilíneo la carga piezométrica  $z + p/\gamma$  en el centroide de la sección transversal es igual a la carga piezométrica en cualquier otro punto, y se acostumbra medir la elevación y la carga de presión en la plantilla del canal, véase figura 1.2.

La carga de presión  $p/\gamma$  se calcula con la expresión 1.2 en canales de fondo recto; cuando el flujo es curvilíneo, la distribución de presiones en la sección no es lineal, véase figura 1.3.

- En flujo cóncavo las fuerzas centrífugas son descendentes aumentando la acción de la gravedad, de tal manera que la presión es mayor que la hidrostática resultante de un flujo paralelo.
- Cuando el flujo es convexo la presión resultante en la plantilla es menor que la que se presenta en el flujo paralelo.

Dependiendo del tipo de curvatura, la carga de presión se calcula con la ecuación 1.3, en la cual  $r_m = (r_c + r_A)/2$  es el radio medio.

En el término de la carga de velocidad  $\alpha V^2/2g$ ,  $\alpha$  es el coeficiente de Coriolis, el cual corrige el efecto de la distribución irregular de las velocidades en la sección. Cuando el flujo es turbulento se puede considerar  $\alpha \approx 1$ .

$$
\frac{p}{\gamma} = d\cos\theta = y\cos^2\theta\tag{1.2}
$$

$$
\frac{p}{\gamma} = d \cos \theta \pm \frac{V^2 d}{g r_m} \tag{1.3}
$$

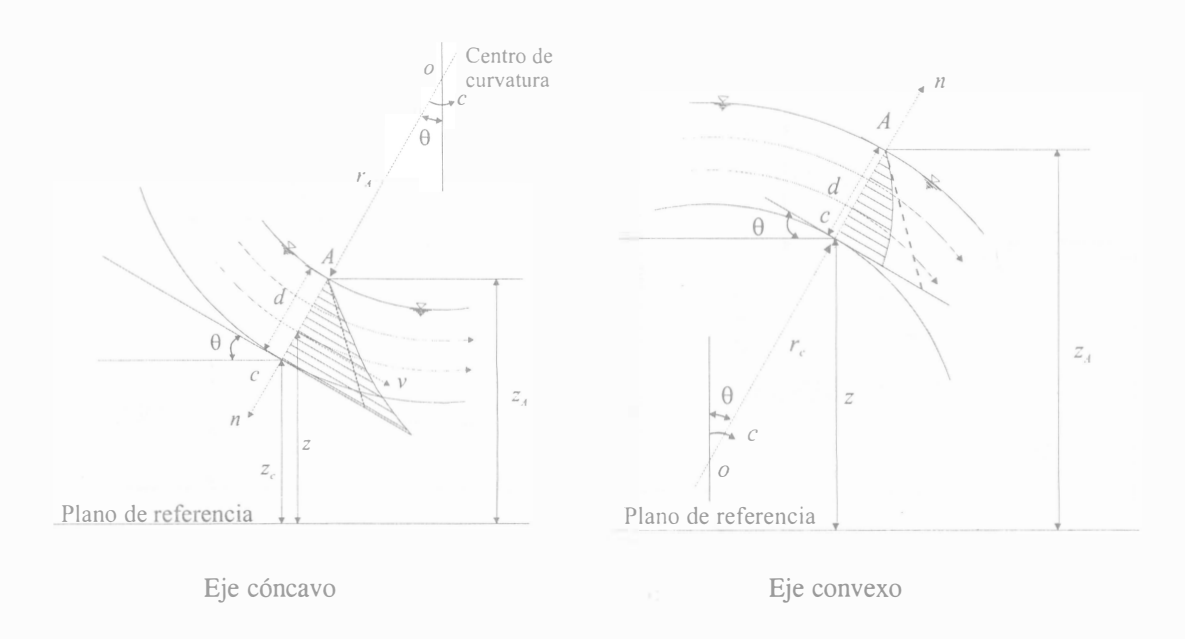

FIGURA 1.3 Distribución de presiones en canales de eje curvo

## INSTRUMENTOS DE MEDICIÓN

- a) Flexómetro
- b) Cronómetro
- e) Limnímetro

#### DESARROLLO

Se usan dos canales y un modelo de cauce natural.

Canal de fondo recto, sección rectangular y pendiente nula

- a) Establecer un gasto Q, medir el ancho b del canal y la diferencia de niveles  $\Delta h$  en el manómetro diferencial aforador.
- b) Localizar las secciones 1 y 2 aguas arriba y aguas abajo de la compuerta y medir las longitudes  $L_1$  y  $L_2$  desde la compuerta hasta cada sección, véase figura 1.4.
- c) Medir en cada sección los niveles  $l_s$  de la superficie libre del agua y  $l_p$  de la plantilla.
- d) Sumergir el tubo de Pitot a una profundidad de 0.6 y, medida desde la superficie libre y medir en las secciones anteriores la carga de velocidad  $h<sub>v</sub> = v<sup>2</sup>/2g$ .

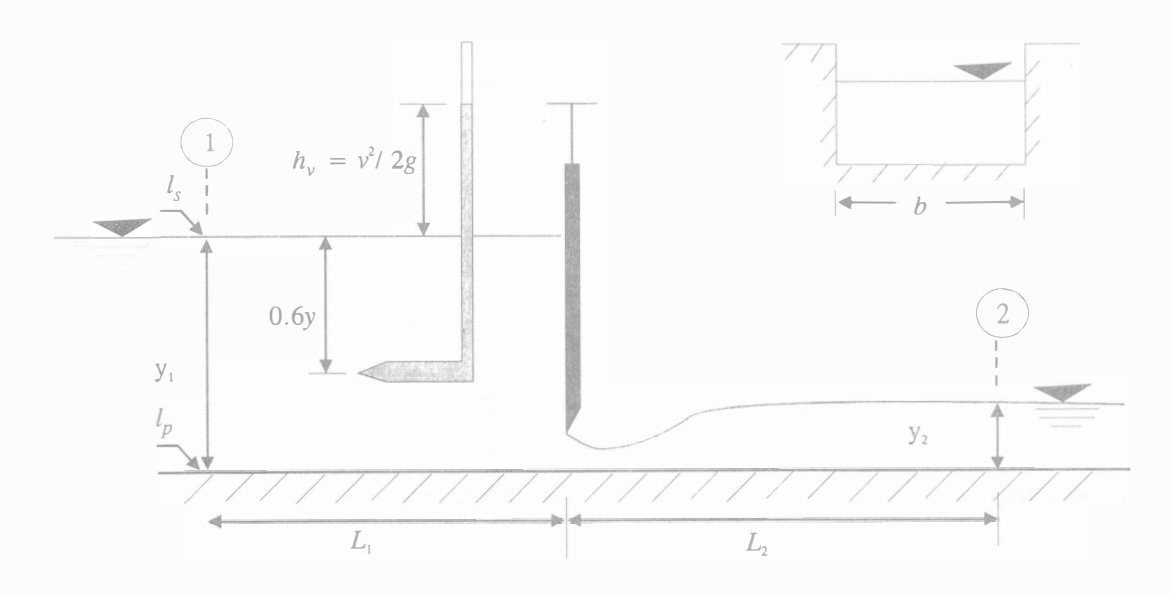

FIGURA 1.4 Canal rectangular con pendiente nula

Canal de fondo recto, sección trapecial y con cubeta de lanzamiento como estructura terminal

- e) Medir el ancho b del canal de llamada, las dimensiones  $a_1$  y  $a_2$  de los catetos del vertedor y la tara del vertedor  $l_{\text{tara}}$ .
- f) Establecer un gasto y medir el nivel de la superficie libre  $l_{sv}$  aguas arriba del vertedor.
- g) Localizar las secciones 3 en la rápida y 4 en la parte más baja de la cubeta deflectora véase figura 1.5 y medir la longitud horizontal  $L_3$  entre ellas.
- h) Medir en cada sección los niveles  $l_s$  de la superficie libre del agua y  $l_p$  de la plantilla.
- i) Observar y clasificar el flujo en el canal colector antes de la rápida.

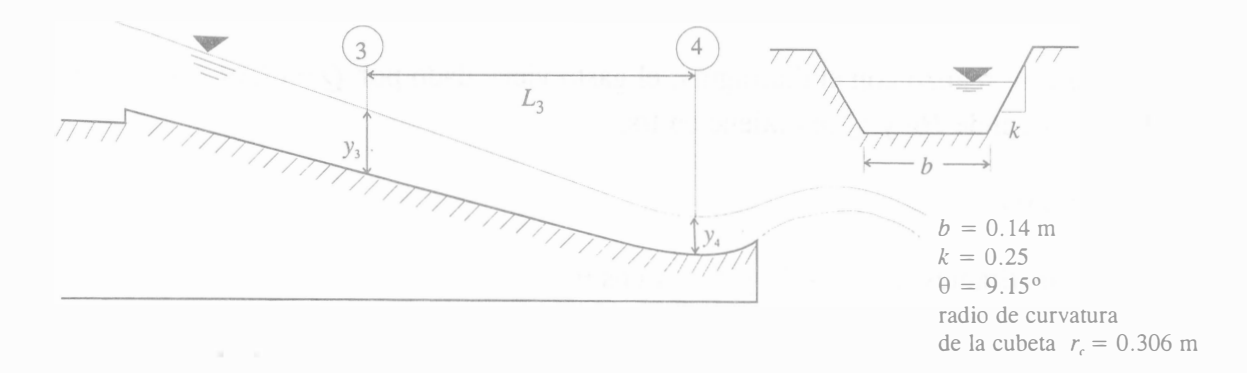

FIGURA 1.5 Canal con pendiente fuerte y cubeta de lanzamiento

#### Modelo de cauce natural

- j) Medir las cara refisticas geométricas y la tara  $l_{\text{tara}}$  del vertedor triangular.
- k) Establecer un gasto y medir el nivel de la superficie libre del agua  $l_{sv}$ , aguas arriba del vertedor.
- 1) Localizar la sección 5 en el cauce, medir los niveles  $l_s$  de la superficie libre del agua y  $l_p$ de la plantilla. La batimetría de la sección se proporciona en el laboratorio y es similar a la que se muestra en la figura 1.6.
- m) Sumergir el tubo de Pitot a una profundidad de 0.6 y, medida desde la superficie libre y medir la carga de velocidad  $h_v = v^2/2g$ .

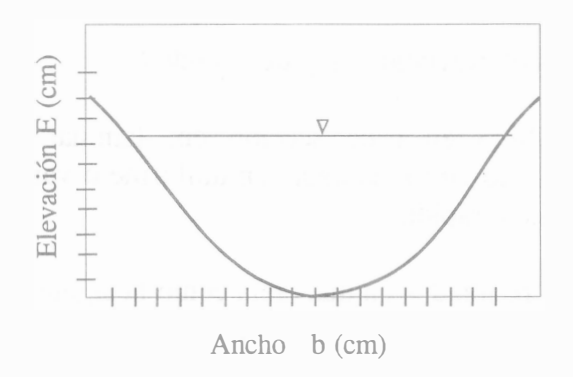

FIGURA 1.6 Sección transversal en un modelo de cauce natural

## MEMORIA DE CÁLCULO

Para cada canal

a) Calcular el gasto Q.

Si el aforo se hizo con vertedor triangular  $Q = C h^{5/2}$ , donde  $h = l_{sv} - l_{lara}$  (consultar la práctica Vertedores de Hidráulica básica referencia 1).

Si el aforo se realizó con el diafragma, el gasto viene dado por  $Q = 12.39\sqrt{\Delta}h$  donde  $\Delta h$  está en cm de Hg y Q se obtiene en l/s.

Para cada sección

- b) Calcular los tirantes  $y = l_s l_p$  y  $d = y \cos \theta$ .
- c) Determinar los elementos geométricos A, P, R<sub>h</sub>, T, y A/T. Para el cauce natural emplear la batimetría de la sección que se proporciona en el laboratorio.
- d) Calcular la elevación z. En el primer canal considerar el plano horizontal de referencia coincidiendo con la plantilla. En el segundo canal considerar la plantilla de la sección 4 como el plano horizontal de referencia, y con la pendiente  $S_0$  y la longitud  $L_3$  calcular la elevación z de la sección 3. En el modelo de cauce natural considerar  $z = 0$  en la sección 5.
- e) Calcular la carga de presión p/y, emplear la ecuación 1.2 o 1.3 según sea el flujo rectilíneo o curvilíneo.
- f) Calcular la velocidad media a partir del gasto aforado,  $V = Q/A$  y la correspondiente carga de velocidad  $V^2/2g$ . Para las secciones 1, 2 y 5, calcular la velocidad puntual  $v = \sqrt{2g h_v}$  y compararla con la velocidad media que se determinó en cada una de esas secciones.
- g) Calcular la carga total H.
- h) Determinar los números de Reynolds Re y de Froude Fr.
- i) Clasificar el tipo de flujo en cada sección en: laminar o turbulento, subcrítico, supercrítico o crítico; y a lo largo del·canal en uniforme o variado. Clasificar el flujo en el canal colector antes de la rápida.
- j) Se sugiere presentar los resultados en una tabla como la siguiente:

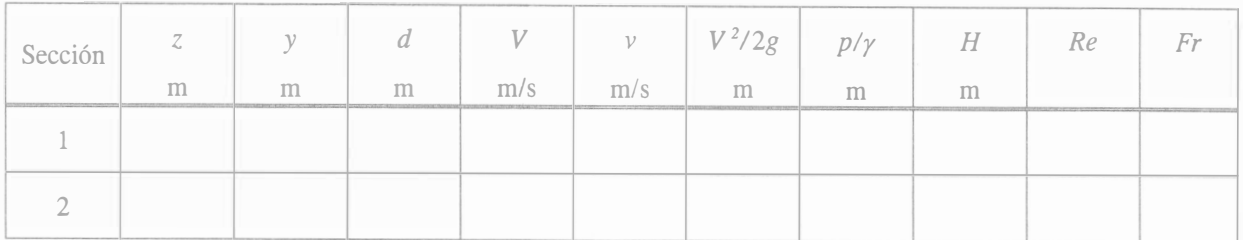

k) Para el canal de fondo recto y pendiente nula, realizar un croquis que incluya:

La plantilla en color negro. La superficie libre del agua en color azul. La línea de la energía en color verde. El horizonte inicial de energía en color rojo.

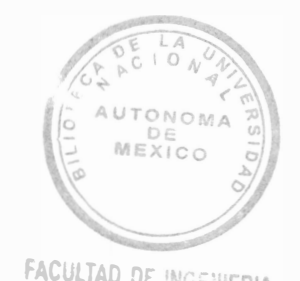

**CUESTIONARIO FACULTAD DE INGENIERIA** 

El cuestionario tendrá de cinco a diez preguntas relacionadas con el desarrollo de la práctica. Las preguntas variarán cada semestre.

## CONCLUSIONES

 $612729$ 

Enfocar las conclusiones hacia

- La variación de la carga piezométrica con respecto a la superficie libre, según el eje del canal (rectilíneo, rectilíneo con pendiente mayor a 8° y curvilíneo).
- La importancia de clasificar el flujo en un canal.
- El uso de los elementos geométricos en el cálculo de los parámetros empleados en hidráulica.

## **COMENTARIOS**

Principalmente sobre el desarrollo e impartición de la práctica.

## PRÁCTICA 2

## ENERGÍA ESPECÍFICA

#### **OBJETIVOS**

Observar y analizar el efecto que produce un cambio local de sección sobre los tirantes.

Analizar el comportamiento del flujo y obtener las curvas de energía específica-tirante y gasto unitario-tirante.

#### ANTECEDENTES

#### Energía específica

La energía específica se define como la energía por unidad de peso que fluye a través de una sección dada, medida con respecto al fondo del canal.

$$
E = y \cos^2 \theta + \alpha \frac{V^2}{2g}
$$
 (2.1)

Cuando  $\theta \leq 8^{\circ}$  y  $\alpha = 1$  y con  $V = Q / A$ 

$$
E = y + \frac{Q^2}{A^2 2g} \tag{2.2}
$$

Cuando el gasto y la geometría de la sección transversal son constantes, la energía específica es función exclusivamente del tirante, y de la ecuación 2.2 se puede obtener la curva E-y que se muestra en la figura 2.1.

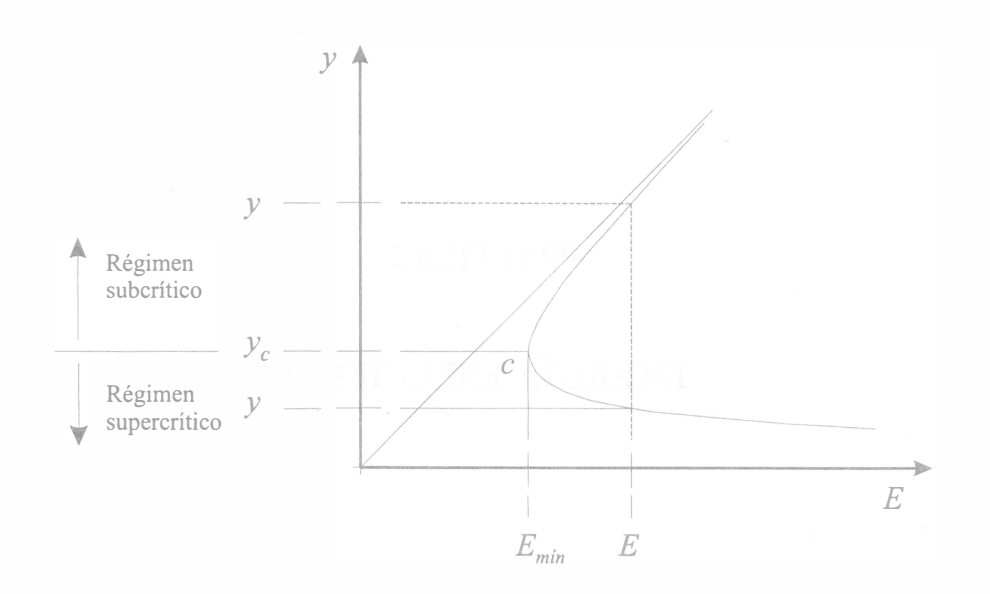

FIGURA 2.1 Curva energía específica-tirante, cuando el gasto y la geometría son constantes

En esta curva se muestra que para una determinada energía específica, existen dos valores del tirante llamados tirantes alternos, que proporcionan esa misma energía. En el punto  $c$  se localiza la menor energía específica  $E_{\text{min}}$  con la que puede fluir el gasto a través de la sección y para la cual existe un solo valor del tirante, llamado tirante crítico  $y_c$ , la velocidad es  $V = V_c$ , el número de Froude,  $Fr = 1$  y el régimen es crítico. Cuando el tirante  $y > y_c$ ,  $V < V_c$ ,  $Fr < 1$  y el régimen es subcrítico; si  $y < y_c$ ,  $V > V_c$ ,  $Fr > 1$  y el régimen es supercrítico.

Conocidos el gasto y la geometría de la sección transversal, el tirante crítico se calcula a partir de la ecuación general del régimen crítico

$$
\frac{Q^2}{g} = \frac{A_c^3}{T_c} \tag{2.3}
$$

En canales de sección transversal rectangular se define el gasto unitario  $q = Q / b$ , donde b es el ancho de la plantilla; para esta geometría, y de la ecuación 2.3, el tirante crítico  $y_c$  se determina con

$$
y_c = \sqrt[3]{\frac{q^2}{g}}
$$
 (2.4)

y de la ecuación 2.4 en la 2.2, en un canal rectangular la energía específica mínima  $E_{min}$  es:

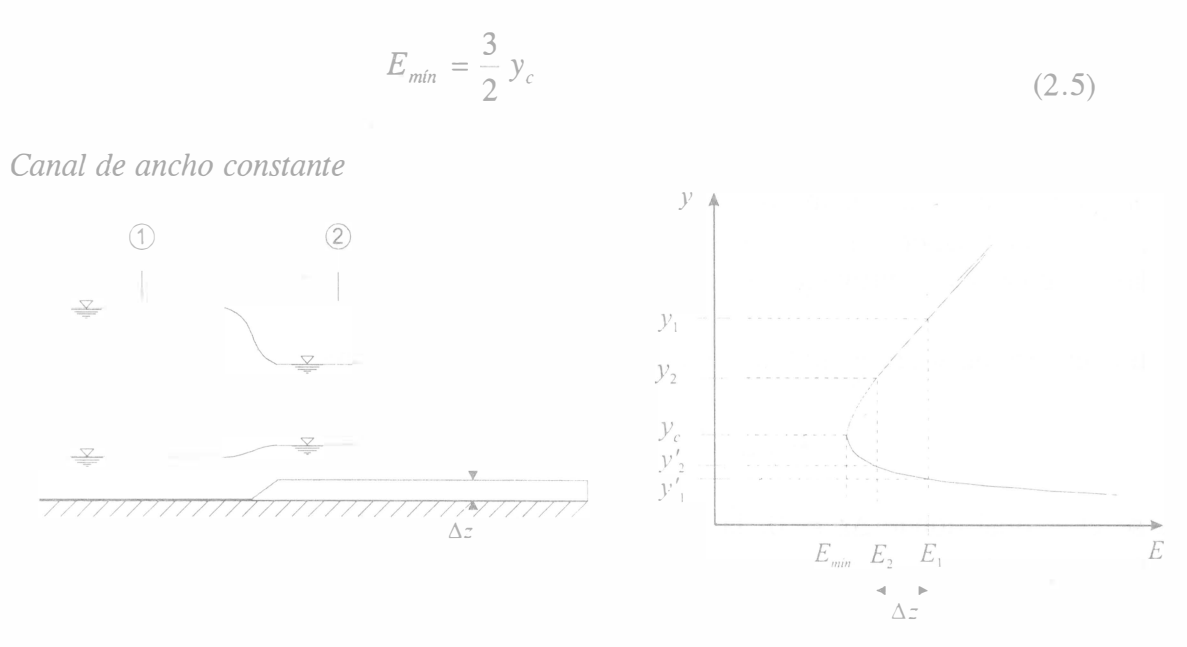

FIGURA 2.2 Variación de nivel debido a la presencia de un escalón

Cuando se tiene un escalón suave ascendente (el cual produce una pérdida de carga  $h_r$ despreciable), como se muestra en la figura 2.2, y se conocen el gasto, la geometría, el desnivel  $\Delta z$ , y el tirante en la sección 1, el tirante en la sección 2 se puede calcular a partir de la ecuación 2.6.

$$
y_1 + \frac{V_1^2}{2g} = y_2 + \frac{V_2^2}{2g} + \Delta z
$$
 (2.6)

Es decir,  $E_1 = E_2 + \Delta z$ , el tirante en la sección 2 depende del régimen de flujo en la sección 1; si  $y_1$  está en régimen subcrítico, el tirante  $y_2$  también se presenta en régimen subcrítico, por el contrario, cuando  $y'_1$  está en régimen supercrítico,  $y'_2$  también lo está. La elevación  $\Delta z$  tiene como límite  $\Delta z_{max} = E_1 - E_{min}$ . El tirante después del escalón depende de las condiciones aguas abajo.

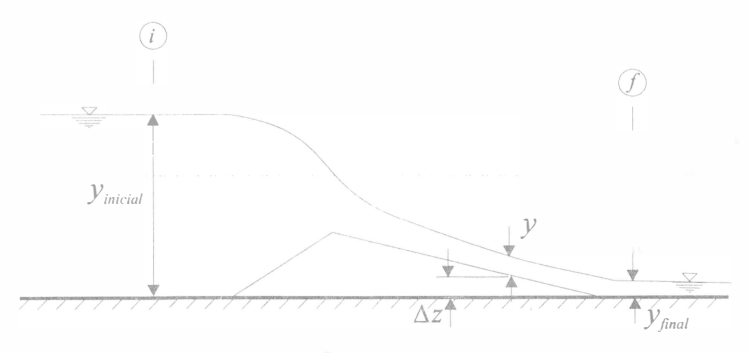

FIGURA 2.3 Perfil del flujo sobre un umbral ascendente-descendente

En la figura 2. 3 se muestra el perfil de la superficie libre del agua cuando se presenta un cambio de régimen de subcrítico a supercrítico debido a un umbral ascendente-descendente y en cual se considera  $h \approx 0$ .

En la sección justo aguas arriba del umbral el tirante es  $y_{\textit{inicial}}$  y la energía específica es  $E_{\text{initial}}$ ; el régimen supercrítico se puede presentar al final del umbral debido a que aguas abajo no hay control que provoque régimen subcrítico.

En cualquier sección sobre el umbral, con una elevación  $\Delta z$  se cumple

$$
E = E_{\text{initial}} - \Delta z \tag{2.7}
$$

En la sección final donde  $\Delta z = 0$ , la energía específica es igual a la inicial ya que no se consideran pérdidas de energía.

#### Canal de ancho variable

Una transición en que cambia el ancho de la sección pero no el nivel del fondo y el gasto total se mantiene constante, se tiene que tratar como de energía específica también constante, siempre y cuando la transición sea suave y se pueda considerar  $h_{\tau} \approx 0$ . En cualquier sección la energía específica  $E_0$  es constante.

En la figura 2. 4 se muestra un canal rectangular donde inicialmente se tiene un gasto unitario  $q_1 = Q / b_1$  en la sección 1; en la sección 2 el gasto unitario es  $q_2 = Q / b_2$ .

Al plantear la ecuación de la energía entre las secciones 1 y 2, al no existir desnivel de plantilla y considerando  $h_r \approx 0$ , se tiene  $E_1 = E_2$ , es decir, que la energía específica no cambia, y se tiene un problema de energía específica  $E_0$  constante.

$$
E_0 = y + \frac{q^2}{y^2 2g} \tag{2.8}
$$

Despejando el gasto unitario de la ecuación 2. 8

$$
q = \sqrt{(E_0 - y)2g} y \tag{2.9}
$$

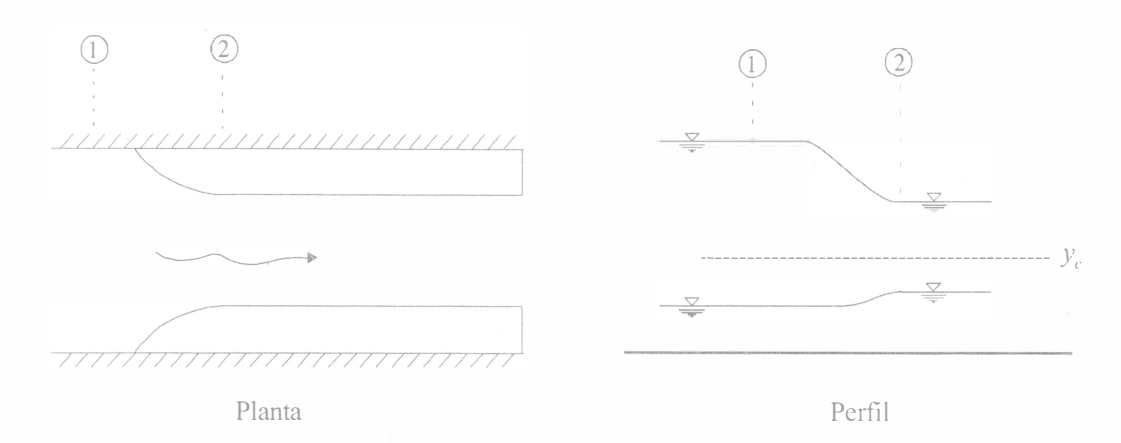

FIGURA 2. 4 Reducción gradual en el ancho de un canal

En la figura 2.5 se muestra la relación gráfica q-y. Se observa que existen dos valores del tirante que se pueden presentar para cada gasto unitario. El máximo gasto unitario que se presenta con la energía específica  $E_0$  implica el ancho mínimo  $b_{\text{min}}$  al que se puede reducir la sección, el tirante que se presenta con  $q_{\text{max}}$ , es  $y_c$ . Conocido  $E_0$ , para la sección rectangular  $y_c$  se calcula con la expresión 2.10. Se observa que el tirante en la sección 2 depende del régimen de flujo en la sección 1; si  $y_1$  está en régimen subcrítico, el tirante  $y_2$  también se presenta en régimen subcrítico, por el contrario, cuando y' 1 está en régimen supercrítico,  $y_2'$  también lo está. El régimen de flujo después de la reducción depende de las condiciones aguas abajo.

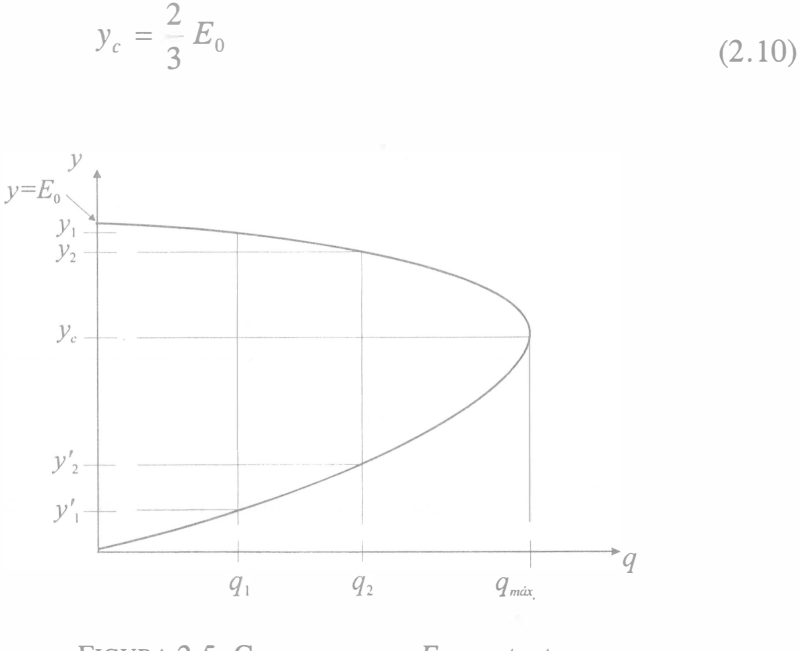

FIGURA 2.5 Curva  $q-y$  para  $E_0$  constante

 $\mathcal{M}$  yar

Ł,

 $\approx$   $\approx$ 

ť

## INSTRUMENTOS DE MEDICIÓN

- a) Flexómetro
- b) Manómetro diferencial de mercurio  $\sim$  $\sim$   $\sim$
- e) Limnímetro

#### DESARROLLO

Esta práctica cuenta con dos versiones que se van alternando, en la primera se tiene un umbral y posteriormente se reduce el ancho del canal; 'en la segunda versión, se tienen dos umbrales.

'

#### Primer caso. Canal con umbral y posterior reducción

- a) Verificar que la pendiente del canal sea nula, encender las bombas que alimentan al modelo y establecer un gasto que permita observar el desnivel de la superficie libre del agua sobre el escalón.
- b) Aforar el gasto, para esto medir el desnivel  $\Delta h$  en el manómetro diferencial cerrado del diafragma.

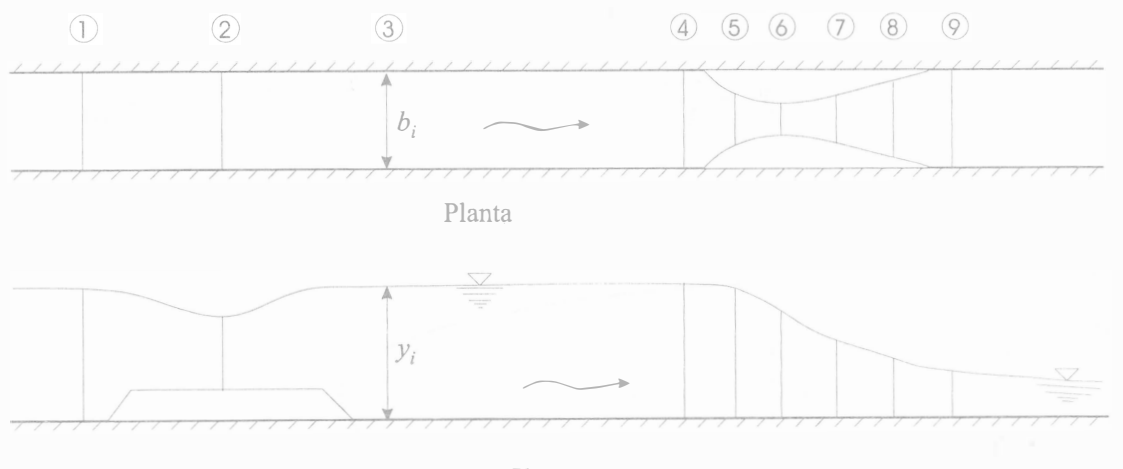

Perfil

FIGURA 2.6 Perfil del flujo debido a un umbral y reducción con cambio de régimen

- e) Identificar y ubicar en el canal las secciones 1 a 9, según la figura 2. 6.
- d) Medir en cada sección los niveles  $l_s$  de superficie libre y  $l_p$  de plantilla.
- e) Medir el ancho  $b_i$  en cada sección.

t) Apagar la bomba y cerrar la válvula de alimentación. ·

Segundo caso. Canal con dos umbrales, y cambio de régimen en el segundo

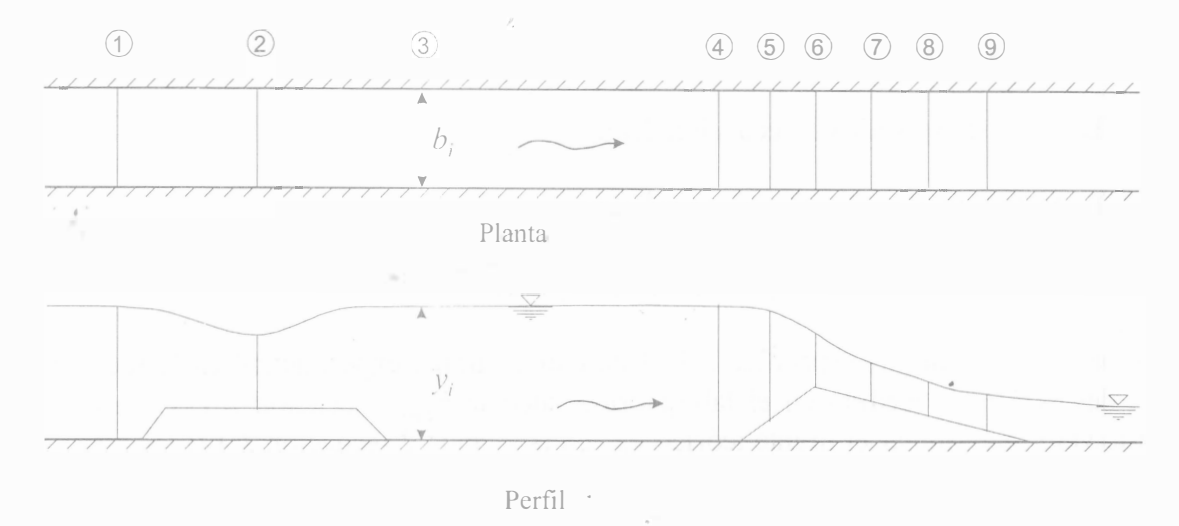

FIGURA 2.7 Perfil del flujo debido a dos escalones con cambio de régimen en el segundo

- a) Verificar que la pendiente del canal sea nula, encender las bombas que alimentan al modelo y establecer un gasto que permita observar el desnivel de la superficie libre del agua sobre el escalón.
- b) Aforar el gasto, para esto medir el desnivel  $\Delta h$  en el manómetro diferencial cerrado del diafragma.
- c) Identificar y ubicar en el canal las secciones 1 a 9 según la figura 2.7.
- d) Medir en cada sección los niveles  $l_s$  de superficie libre y  $l_p$  de plantilla.
- e) Medir el ancho b del canal.
- t) Apagar la bomba y cerrar la válvula de alimentación.

## MEMORIA DE CÁLCULO

Primer caso. Canal con escalón y posterior reducción

- a) Calcular el gasto que circula por el canal con la siguiente relación:  $Q = 12.39\sqrt{\Delta h}$ , donde  $\Delta h$  se introduce en cm de Hg y O se obtiene en l/s.
- b) Determinar el desnivel de la sección 2 con respecto a la sección 1,  $\Delta z_{2-1} = l_{p2} l_{p1}$ .

**111 (1)** 

 $\mathbb{C}$ Å.

 $\frac{1}{2}$ T.

- b) Determinar el desnivel de la sección 2 con respecto a la sección 1,  $\Delta z_{2-1} = l_{p2} l_{p1}$
- e) Para cada sección, calcular
	- El tirante experimental  $y = l_s l_p$
	- La energía específica E (ecuación 2.2).
	- El gasto unitario  $q_i = Q / b_i$ , en m<sup>3</sup>/s/m.
	- El número de Froude  $Fr$  y clasificar el régimen.
- d) A partir de la energía específica calculada con el tirante experimental en la sección 1, y el desnivel  $\Delta z_{2-1}$  medido en el laboratorio, calcular  $E_{21}$ , (ecuación 2.11) y a partir de este valor determinar el tirante teórico  $y_{2teo}$  en la sección 2 (ecuación 2.12).

$$
E_{2teo} = E_1 - \Delta Z_{2-1}
$$
\n(2.11)\n
$$
E_{2teo} = y_{2teo} + \frac{q_2^2}{y_{2teo}^2 2g}
$$
\n(2.12)

Dé los dos valores positivos que se obtienen para el tirante a partir de la ecuación 2.12, indicar cual es el correcto y compararlo con el tirante  $y<sub>2</sub>$  que se midió en el laboratorio.

- e) Calcular y graficar la curva E-y que corresponde a  $q_1$ , proponer valores para el tirante y, incluyendo  $y_c$  (ecuación 2.4) y obtener los valores correspondientes de E a partir de la ecuación 2.2.
- f) Ubicar sobre la curva teórica calculada en el inciso anterior, los puntos experimentales  $y_i$ ,  $E_i$ , de las secciones 1, 2, 3, 4 y 9.
- g) Calcular y graficar la curva q-y con la ecuación 2.9, considerando  $E_{4e\tau\rho} = E_0$ . Incluir el tirante crítico correspondiente a la condición de energía específica constante (ecuación 2.10).
- h) Obtener de la curva  $q-y$  los valores teóricos de los tirantes correspondientes a los q medidos y compararlos con los tirantes medidos (inciso e).
- i) Calcular la pérdida de energía entre las secciones 4 y 9, analizar si es correcto considerarla despreciable

% 
$$
e = \frac{|E_4 - E_9|}{E_4} \times 100
$$
 (2.13)

Segundo caso. Canal con dos escalones, y cambio de régimen en el segundo

- a) Verificar que la pendiente del canal sea nula, encender las bombas que alimentan al modelo y establecer un gasto que permita observar el desnivel de la superficie libre del agua sobre el escalón.
- b) Aforar el gasto, para esto medir el desnivel  $\Delta h$  en el manómetro diferencial cerrado del diafragma.
- c) Calcular el gasto unitario  $q = Q/b$ , en m<sup>3</sup>/s/m
- d) Para cada sección, calcular
	- El tirante experimental  $y = l_s l_p$ .
	- $-$  La energía específica E (ecuación 2.2).
	- $-$  El número de Froude Fr y clasificar el régimen.
- e) A partir de la energía calculada con el tirante experimental en la sección 1, y el desnivel  $\Delta z_{2-1}$  medido en el laboratorio, calcular  $E_{2\mu\rho}$ , (ecuación 2.11) y a partir de este valor determinar el tirante teórico  $y_{2teo}$  en la sección 2 (ecuación 2.12). De los dos valores positivos que se obtienen para el tirante, indicar cuál es el correcto y explicar por qué.
- f) Calcular la pérdida de energía de 1 a 3 a partir de los valores medidos y analizar si es correcto considerarla despreciable.

% 
$$
e = \frac{|E_1 - E_3|}{E_1} \times 100
$$
 (2.13)

- g) Determinar para las secciones 5 a 9, el desnivel con respecto a la sección 4,  $\Delta z_{i-4} = l_{pi} - l_{p4}$
- h) Calcular y graficar la curva energía específica tirante E-y (ecuación 2.2), para el gasto unitario q y ubicar en el mismo plano los puntos experimentales  $(E_i, y_i)$  determinados en el inciso k.

#### CUESTIONARIO

El cuestionario tendrá de cinco a diez preguntas relacionadas con el desarrollo de la práctica. Las preguntas variarán cada semestre.

 $\sim 100$  $\tilde{\psi}$  $\pm$  $\mathbb{R}$ 

ì  $\mathbbm{1}$ 

## **CONCLUSIONES**

Enfocar las conclusiones hacia

- La utilidad de las curvas  $E-y y q-y$ .
- La diferencia entre los valores teóricos y los experimentales.
- La importancia de conocer el régimen de flujo.

## **COMENTARIOS**

Analizar el desarrollo e impartición de la práctica y los factores que influyen en el aprovechamiento del alumno.

## PRÁCTICA 3

## SALTO HIDRÁULICO

#### OBJETIVO

Establecer y observar un salto hidráulico, verificar el cumplimiento de la función momentum.

Analizar el comportamiento de los diferentes tipos de salto hidráulico.

## ANTECEDENTES

El salto hidráulico es un fenómeno local, en el cual se lleva a cabo un cambio de régimen supercrítico a subcrítico. Según evidencia experimental, la transferencia de régimen supercrítico a subcrítico ocurre en forma brusca, acompañada de mucha turbulencia y gran pérdida de energía. El cambio ocurre con fuertes pulsaciones y gran inclusión de aire. Las pérdidas por fricción son insignificantes comparadas con las pérdidas debidas a la turbulencia. El cambio de régimen se desarrolla en un tramo relativamente corto, y es por tanto un caso de flujo rápidamente variado.

Algunos autores consideran más adecuado el nombre de onda estacionaria, que el de salto hidráulico, este nombre se debe a que las partículas de agua tienen un movimiento como el de una onda giratoria abajo del remolino superficial que se forma, además, el remolino es estacionario, debido a que la corriente misma en el extremo aguas arriba del salto arremete constantemente contra el agua superficial que regresa, sin existir movimiento del conjunto hacia aguas arriba.

Para el análisis de este fenómeno se aplica el principio de la cantidad de movimiento, a un volumen de control, véase figura 3.1 bajo las siguientes hipótesis:

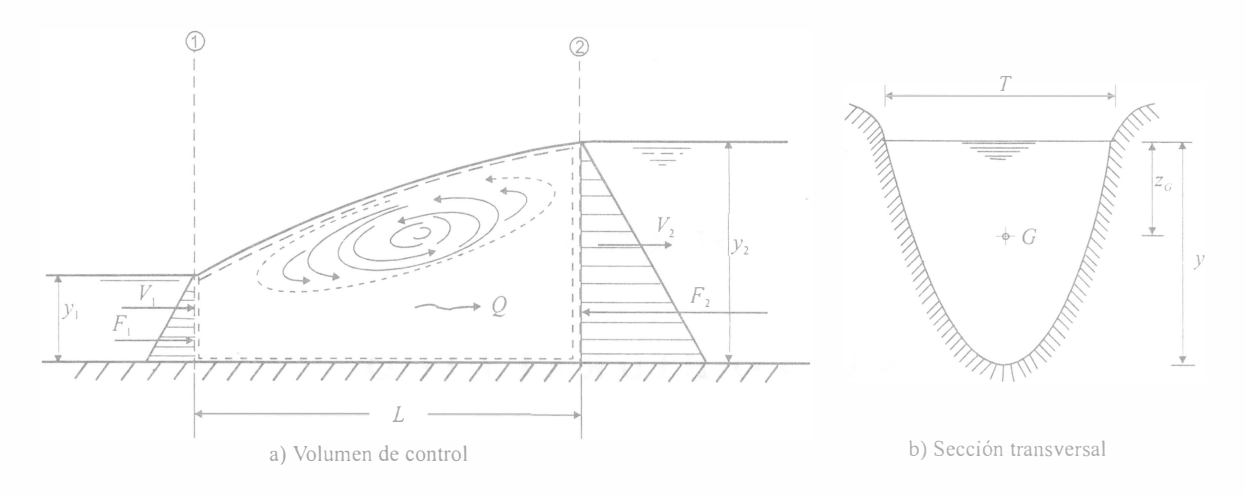

FIGURA 3.1 Fuerzas que actúan en un cambio de régimen

- Canal horizontal y de sección constante, al ser horizontal no hay componente de la fuerza de cuerpo en la dirección del movimiento.
- $-$  Se desprecian los efectos de la fricción, debido a la poca longitud del tramo donde se desarrolla el salto, por lo que las fuerzas tangenciales  $F<sub>\tau</sub>$  son despreciables.
- No existe ningún obstácufo que ocasione una fuerza de empuje dinámico desde el exterior.
- Se considera que la distribución de velocidades en las secciones 1 y 2 es prácticamente uniforme por lo que los coeficientes de Boussinesq  $\beta_1 = \beta_2 = 1$ .

De la ecuación de impulso y cantidad de movimiento en la dirección del flujo, se tiene

$$
\sum F = \sum \left(\frac{\gamma}{g}QV\right) \tag{3.1}
$$

Las únicas fuerzas que actúan en la dirección del movimiento son las fuerzas de presión hidrostática, que en cada sección se calculan con

$$
F = \gamma A z_G \tag{3.2}
$$

Donde, según se muestra en la figura 3:1, A es el área de la sección transversal,  $z_G$  es la distancia desde la superficie libre del agua hasta el centroide de la sección y  $\gamma$  es el peso volumétrico del agua. Sustituyendo la ecuación 3. 2 con la ecuación 3.1, y al ser sólo dos las secciones donde hay intercambio de cantidad de movimiento, y desarrollando los términos de la cantidad de movimiento de las secciones 1 y 2 se tiene

$$
\gamma A_1 z_{G_1} - \gamma A_2 z_{G_2} = \frac{\gamma Q}{g} (V_2 - V_1)
$$
\n(3.3)

De  $V = Q/A$ , dividiendo entre y, y agrupando los términos de la sección 1 y de la sección 2

$$
\frac{Q^2}{g A_1} + z_{G1} A_1 = \frac{Q^2}{g A_2} + z_{G2} A_2
$$
 (3.4)

En esta ecuación se observa que los términos antes y después de la igualdad son análogos, pudiendo expresarlos mediante la función llamada momentum

$$
M = \frac{Q^2}{g A} + z_G A \tag{3.5}
$$

Para un gasto dado y geometría de la sección transversal constante, la función momentum es sólo función del tirante y, la relación  $M-y$  se puede representar gráficamente como se muestra en la figura 3.2.

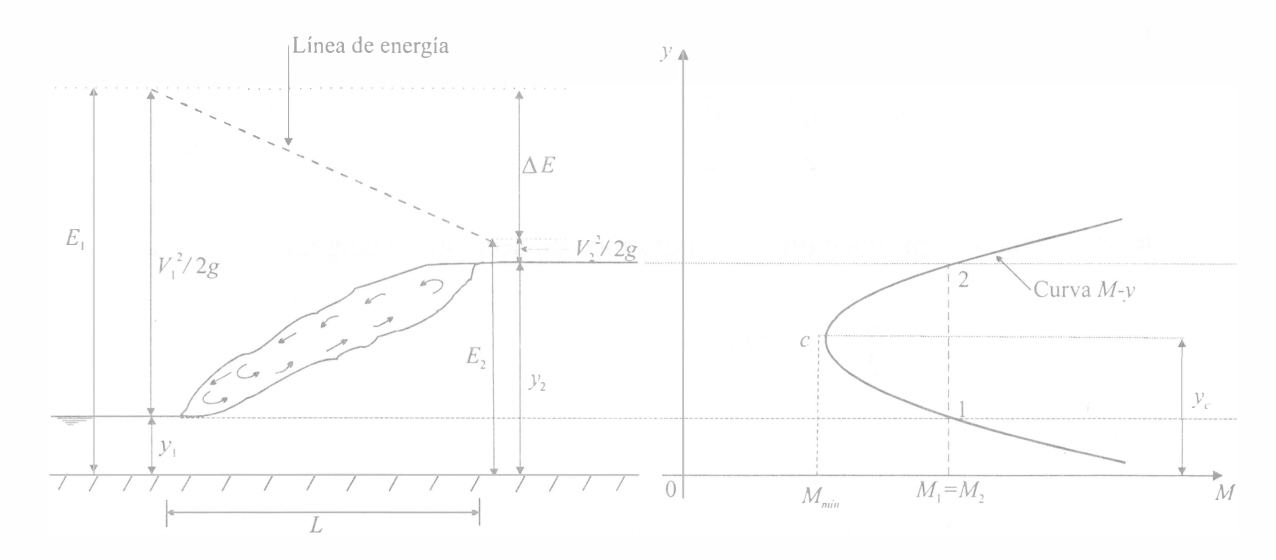

FIGURA 3.2 Curva M-y

Se observa que para un valor de M, la curva tiene dos posibles tirantes  $y_1$  y  $y_2$ , que reciben el nombre de conjugados menor y mayor respectivamente, y que de acuerdo con la ecuación 3.4 corresponden a los tirantes antes y después del salto. Al mínimo valor de la función *momentum M*<sub>mín</sub> le corresponde el tirante crítico y<sub>c</sub>, el cual obviamente, no tiene tirante conjugado.

De la ecuación 3.5 se observa que la función *momentum* está compuesta de dos términos: el primero es la cantidad de movimiento del flujo a través de la sección del canal, el segundo es el empuje debido a la presión estática sobre el área de la sección transversal (ambos por

23

 $\frac{1}{2}$ Ĵ.

unidad de peso volumétrico), algunos autores denominan a la función M como fuerza específica. De la ecuación 3.5 en la 3.4

$$
M_1 = M_2 \tag{3.6}
$$

Válida para cualquier geometría, con las hipótesis antes mencionadas.

La pérdida de energía debida al salto, se calcula planteando la ecuación de la energía entre las secciones 1 y 2

$$
\Delta E = E_1 - E_2 \tag{3.7}
$$

y su eficiencia es

$$
\eta = \frac{\Delta E}{E_1} \tag{3.8}
$$

#### Canal rectangular

La función momentum por unidad de ancho para un canal de sección rectangular es

$$
\frac{M}{b} = \frac{q^2}{g y} + \frac{y^2}{2}
$$
 (3.9)

De  $M_1 = M_2$ , cuando se produce un salto hidráulico en sección rectangular se llega a

$$
y_2 = \frac{y_1}{2} \left( \sqrt{1 + 8Fr_1^2} - 1 \right) \tag{3.10}
$$

o

$$
y_1 = \frac{y_2}{2} \left( \sqrt{1 + 8Fr_2^2} - 1 \right)
$$
 (3.11)

#### Salto después de una compuerta

Una compuerta es una estructura de control, que produce régimen subcrítico antes de la compuerta y supercrítico después de la misma, si aguas abajo existe otro control que produzca régimen subcrítico, se presenta el salto hidráulico después de la compuerta. Según el tirante que generen las condiciones aguas abajo, el salto se puede presentar como se indica en la figura 3.3a, by c.

š,

 $\frac{1}{2}$ 

 $\frac{1}{2}$ 

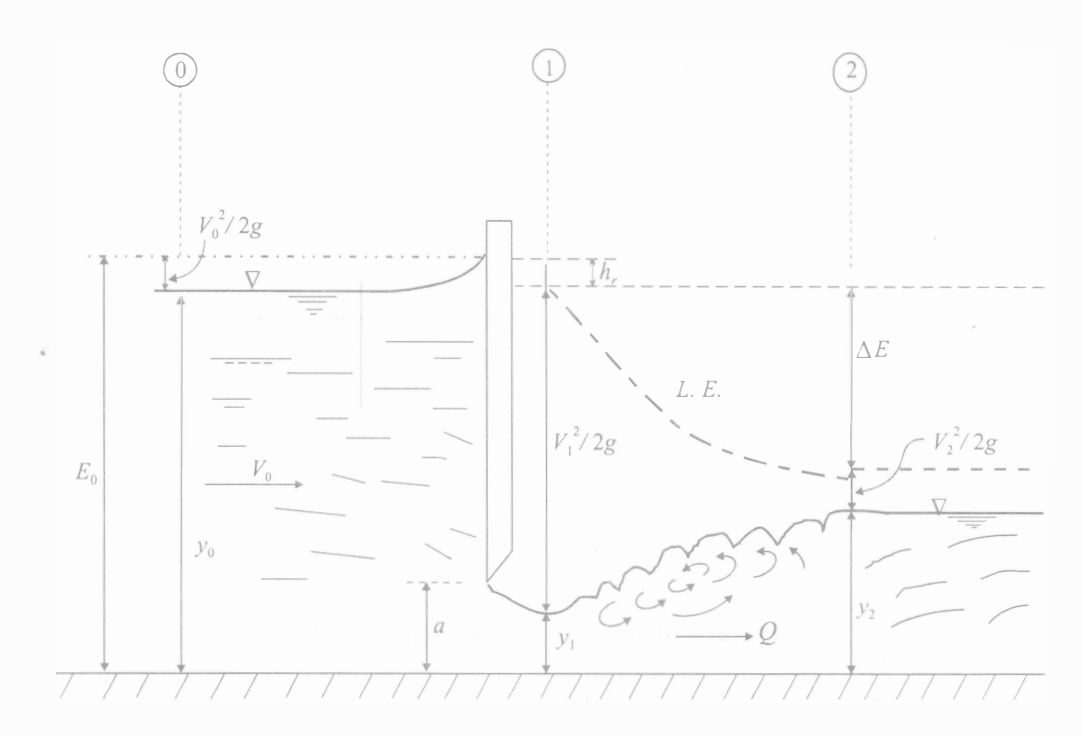

a) Salto hidráulico normal al pie de la compuerta

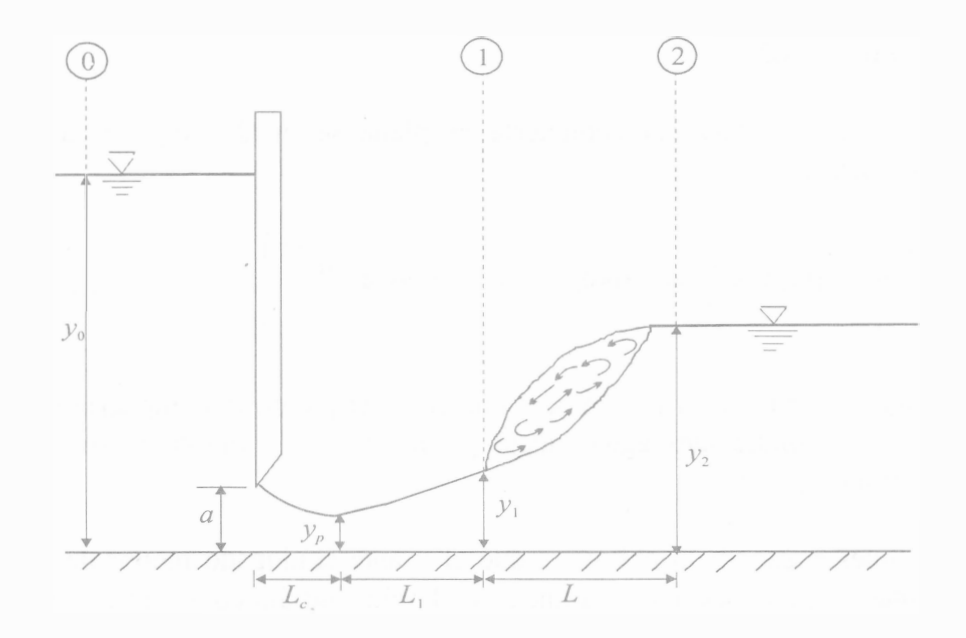

b) Salto hidráulico barrido

FIGURA 3.3 a y b Tipos de salto hidráulico después de una compuerta

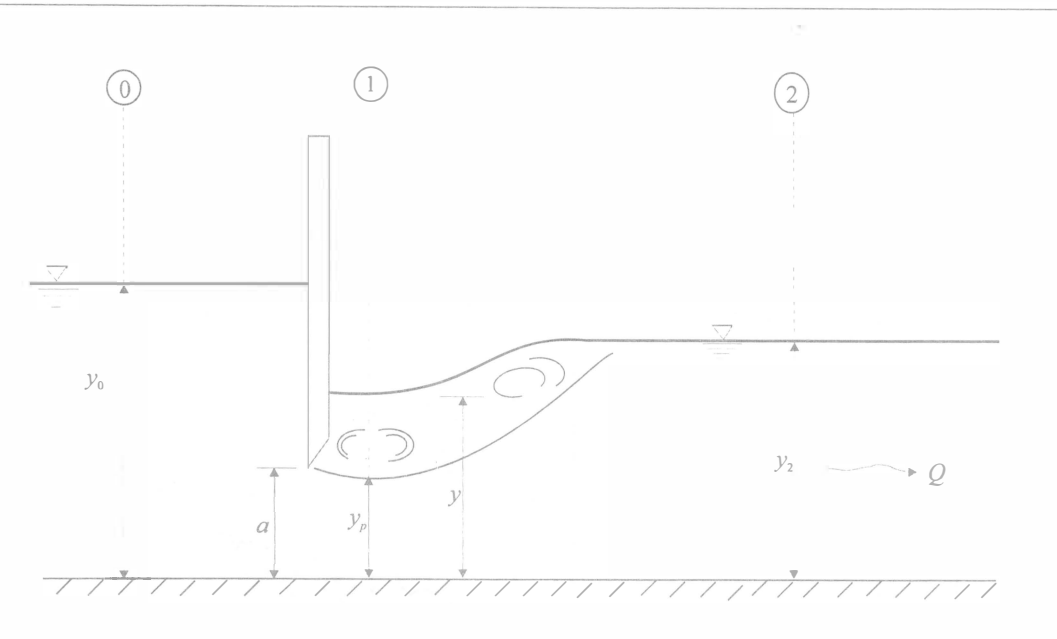

e) Descarga sumergida, salto hidráulico ahogado

FIGURA 3.3 e Tipos de salto hidráulico después de una compuerta

En todos los casos el tirante al pie de la compuerta o tirante en la sección contraída es  $y_p = a C_c$ , donde a es la abertura de la compuerta y  $C_c$  un coeficiente de contracción, cuyo valor varía de 0.61 a 0.62.

Para determinar el  $C_c$  cuando la compuerta es plana se puede emplear la ecuación de Benjamín (referencia 2).

$$
C_c = 0.611 \left[ 1 - 0.0895 \frac{a}{y_0} + 0.0893 \left( \frac{a}{y_0} \right)^2 + 0.0074 \left( \frac{a}{y_0} \right)^3 \right]
$$
(3.12)

- a) Salto hidráulico normal o al pie de la compuerta. Al pie de la compuerta se presenta el tirante  $y_p$ , y las condiciones aguas abajo permiten que el tirante  $y_2$  sea el conjugado mayor del tirante  $y_p = y_1$ .
- b) Las condiciones aguas abajo obligan a que el tirante conjugado menor de  $y_2$  sea mayor que el tirante  $y_p$  en la sección contraída, y el salto hidráulico se desplace hacia aguas abajo.
- c) Cuando una sección aguas abajo produce en la descarga de la compuerta un tirante  $y > a$ , la descarga es sumergida, siendo la carga de presión el tirante y, y la carga de velocidad se calcula con el tirante de la sección contraída  $y_p$ . El chorro descargado por la compuerta queda sumergido debajo de una masa de agua, la cual aunque con gran turbulencia, no tiene movimiento en la dirección del flujo; esto se debe a que el tirante  $y<sub>2</sub>$

producido por algún control aguas abajo es mayor que el conjugado mayor del tirante de la sección contraída  $y_p$  y se presenta flujo dividido en la descarga.

El tirante y al pie de la compuerta es tal que se debe cumplir  $M_1 = M_2$ , pero con

$$
\frac{M_1}{b} = \frac{q^2}{g y_p} + \frac{y^2}{2}
$$
\n(3.13)

El primer término debido al cambio en la cantidad de movimiento se calcula con el tirante en la sección contraída,  $y_p$  y el segundo debido a la carga de presión, se calcula con el tirante  $y$ . Al desarrollar la ecuación 3.13 en  $M_1 = M_2$  se llega a

$$
y = y_2 \sqrt{1 + 2 F_{r2}^2 \left(1 - \frac{y_2}{y_p}\right)}
$$
 (3.14)

De igual forma, al determinar la pérdida de energía con la ecuación 3.7, en el cálculo de  $E_1$ también se debe tomar en cuenta el tirante y al calcular la carga de presión y el tirante  $y_p$  al determinar la carga de velocidad

$$
E_1 = y + \frac{q^2}{2g y_p^2} \tag{3.15}
$$

#### INSTRUMENTOS DE MEDICIÓN

a) Flexómetro

b) Limnímetro

#### DESARROLLO

Esta práctica se realiza en el canal Rehbock, el cual tiene pendiente nula.

- a) Medir el ancho b del canal, la tara  $l_{\text{tarn}}$  y las características geométricas del vertedor (B,  $a_1, a_2$ ).
- b) Establecer y medir una abertura a de aproximadamente cinco centímetros en la compuerta de aguas arriba.

 $\sim$   $\sim$   $\approx$ 

 $\frac{1}{2}$  is  $\frac{1}{2}$  .

- c) Abrir la válvula de alimentación, establecer un gasto  $Q$  y medir el nivel de la superficie libre  $l_{\rm v}$  aguas arriba del vertedor.
- d) Con la compuerta de aguas abajo, provocar un salto hidráulico barrido y medir a partir de los niveles  $l_s$  de la superficie libre del agua y  $l_p$  de la plantilla, los tirantes  $y_0$  antes de la compuerta,  $y_p$  en la sección contraída, el tirante conjugado menor  $y_1$  y el tirante mayor  $y_2$ , véase figura 3.3b.
- e) Medir las longitudes  $L_c$  desde la compuerta hasta la sección contraída,  $L_1$  desde la sección contraída hasta el tirante conjugado menor y la longitud L del salto.
- f) Cerrar lentamente la segunda compuerta, provocar un salto ahogado, y medir los tirantes  $y \, y \, y$ , véase figura 3.3 c. Medir la longitud L del salto hidráulico.

## MEMORIA DE CÁLCULO

a) Calcular el gasto  $Q = C h^{5/2}$ , donde  $h = l_{sv} - l_{tara}$  (consultar la práctica Vertedores de Hidráulica básica).

#### Salto barrido

- b) Calcular los tirantes  $y = l_s l_p$ , en las secciones 0, 1 y 2.
- c) Calcular la energía específica  $E$  y la función *momentum M*, correspondientes a los tirantes medidos. Comparar  $M_1$  con  $M_2$  y analizar si es correcto considerar constante la función momentum.
- d) Calcular el tirante crítico  $y_c$ , y su energía específica  $E_{min}$  y función *momentum*  $M_{min}$ correspondientes.
- e) Calcular y graficar en papel milimétrico las curvas teóricas  $E-y$  y  $M-y$  que corresponden al gasto aforado y la geometría del canal, incluir el tirante crítico y los tirantes medidos.
- f) Determinar gráficamente en la curva  $E-y$ , la pérdida de energía  $\Delta E$  debida al salto y calcular la eficiencia  $\eta$  del mismo (ecuación 3.8).
- g) Calcular la longitud medida L del salto hidráulico con una fórmula empírica (referencias 2 y 3) y compararla con la longitud medida.
- h) Dibujar a escala el salto hidráulico, incluir la compuerta, los tirantes y longitudes medidos en el canal.

#### Salto sumergido

- i) Calcular los tirantes  $y_0$ ,  $y \, y \, y_2$ .
- j) Determinar el coeficiente de contracción  $C_c$  (ecuación 3.12) y a partir de éste y la abertura *a* de la compuerta, calcular el tirante en la sección contraída  $y_p = C_c a$ .
- k) Determinar el tirante teórico de ahogamiento  $y_{teo}$  a partir de la función *momentum* para salto sumergido (ecuación 3.14).
- 1) Calcular la pérdida de energía  $\Delta E$  y la eficiencia  $\eta$  del salto hidráulico, tomando en cuenta que la energía específica en la sección 1 se calcula con la ecuación 3 .15.
- m) Determinar la longitud L del salto hidráulico con el criterio que se proporciona en el laboratorio y comparar esta longitud con la ya medida.
- n) Dibujar a escala el salto hidráulico, incluir la compuerta, los tirantes y longitudes medidos en el canal.

## CUESTIONARIO

El cuestionario tendrá de cinco a diez preguntas relacionadas con el desarrollo de la práctica. Las preguntas variarán cada semestre.

## **CONCLUSIONES**

Enfocar las conclusiones hacia

- El uso del salto hidráulico como disipador de energía.
- La diferencia entre los valores teóricos y los experimentales.'
- El uso de secciones de control para provocar el salto.
- La diferencia de eficiencias entre los saltos barrido y sumergido.

#### **COMENTARIOS**

Principalmente sobre el desarrollo e impartición de la práctica.

E.

**COLTA** 

 $\tilde{\Xi}$  $\frac{1}{2}$ 

## PRÁCTICA 4

## FLUJO GRADUALMENTE VARIADO

#### OBJETIVOS

Observar y medir perfiles de flujo en canales con pendientes positiva y negativa.

Ÿ

 $\frac{\omega}{21}$  $\frac{3}{20}$ 

Calcular los perfiles de flujo y compararlos con los ya medidos.

#### ANTECEDENTES

El flujo en un canal es gradualmente variado cuando el gasto es constante y se presentan cambios pequeños del tirante a lo largo del canal.

#### Ecuación dinámica

Hipótesis

- El eje del canal es rectilíneo y su pendiente es constante, por lo cual se considera distribución hidrostática de la presión.
- La distribución de la velocidad en una sección es fija, por tanto los coeficientes de Coriolis  $\alpha$  y de Boussinesq  $\beta$  son constantes en todo el canal.
- La pérdida de energía más importante es la de fricción, por lo cual se considera la pendiente de energía  $S_E$ , igual a la pendiente de fricción  $S_f$ . Para el cálculo de la pendiente de fricción se utiliza una ecuación de flujo uniforme.

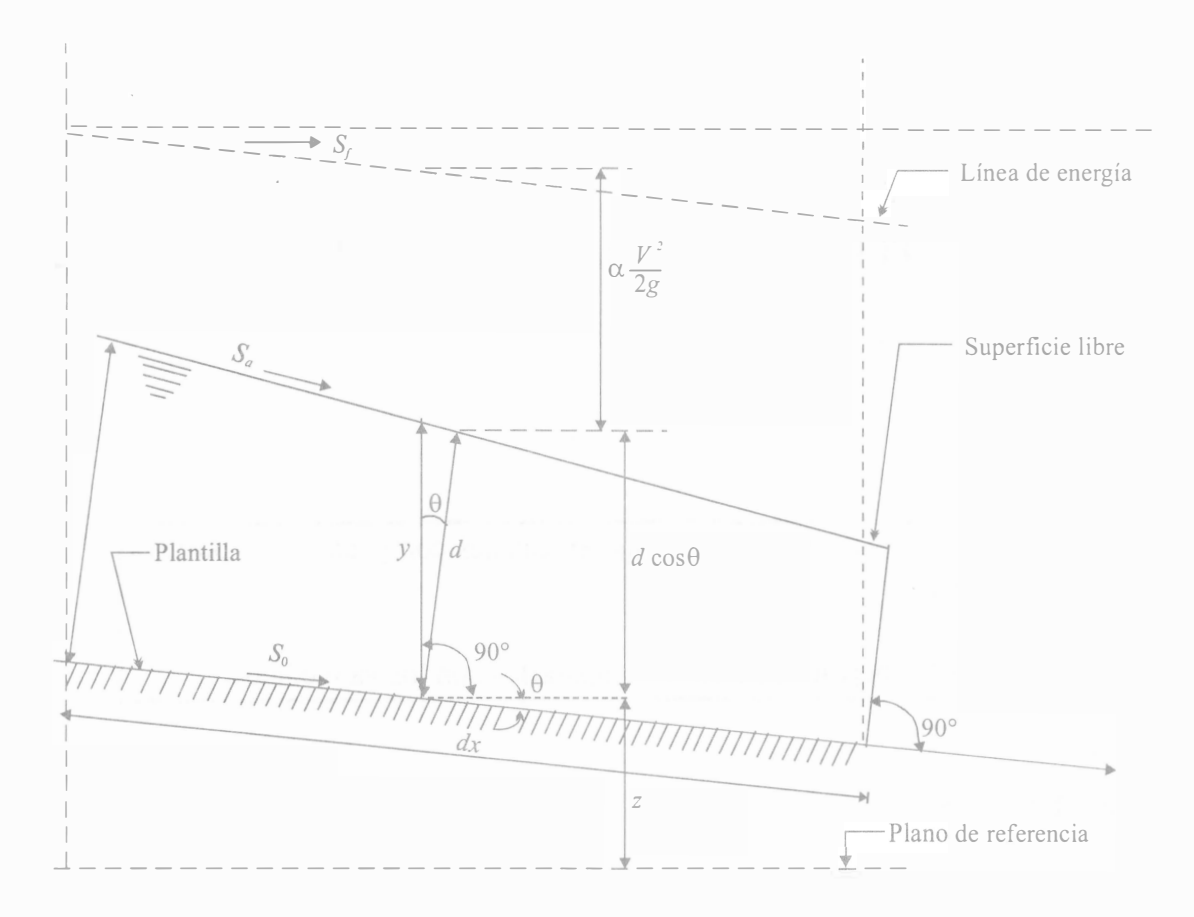

En la figura 4.1 se muestran las variables que intervienen en el cálculo del flujo gradualmente variado.

FIGURA 4.1 Representación de variables del flujo gradualmente variado

La ecuación diferencial de energía en un canal de eje recto, con ángulo pequeño tal que el tirante vertical y es aproximadamente igual al tirante medido perpendicular  $d$ , es

$$
\frac{dH}{dx} = \frac{d}{dx}\left(z + y + \alpha \frac{V^2}{2g} + h_r\right) = 0\tag{4.1}
$$

Donde  $h_r$ , es la pérdida total de energía por unidad de peso y se define la pendiente de energía  $S_E = dh_r / dx$ 

Sustituyendo la ecuación 2.1 en la 4.1 se tiene

$$
\frac{dz}{dx} + \frac{dE}{dx} + \frac{dh_r}{dx} = 0\tag{4.2}
$$

Se define la pendiente longitudinal del canal como

$$
S_0 = -\frac{dz}{dx} \tag{4.3}
$$

Donde  $S_0$  = sen  $\theta$  y se considera positiva si la inclinación es descendente en la dirección del movimiento; como z decrece cuando x aumenta,  $dz/dx < 0$ , esto explica el signo en la ecuación 4.3.

Como sólo se toman en cuenta las pérdidas de energía por fricción  $h_f$ , esta es igual a la pérdida de energía total  $h<sub>r</sub>$ . La pendiente de fricción es

$$
S_f = \frac{dh_f}{dx} \tag{4.4}
$$

De los conceptos de energía específica:  $(dE/dy) = (1 - Fr^2)$ ; la variación de la energía específica con respecto a la dirección x es  $dE/dx = (dE/dy) (dy/dx)$ , por lo que

$$
\frac{dE}{dx} = \left(1 - Fr^2\right)\frac{dy}{dx} = 0\tag{4.5}
$$

De las ecuaciones 4.3, 4.4 y 4.5 en la 4.2 y despejando  $dy/dx$ , se tiene

$$
\frac{dy}{dx} = \frac{S_0 - S_f}{1 - Fr^2}
$$
 (4.6)

La ecuación 4.6 es la ecuación dinámica o del flujo gradualmente variado, donde  $dy/dx$ representa la variación del tirante en el sentido del flujo, también se puede interpretar como la pendiente  $S_a$  de la superficie libre del agua, referida al eje x coincidente con la plantilla del canal.

#### Clasificación del flujo gradualmente variado

La forma que adopta la superficie libre del agua se conoce como perfil del flujo. La clasificación se basa en la pendiente del canal y la zona que alberga al perfil. De la ecuación 4.6 se observa que la forma que adopta  $dy/dx$  está directamente asociada con la pendiente  $S_0$ y los valores de  $S_f$  y  $Fr^2$ .

 $\frac{1}{2}$  as in

 $\frac{1}{\sqrt{2}}$ 

 $\tilde{\mathbf{z}}$ Ĩ. Se conoce como tirante normal  $y<sub>n</sub>$  al que se presenta en flujo uniforme y se calcula con alguna de las ecuaciones de este tipo de flujo, siendo la más conocida la ecuación de Manning

$$
V = -\frac{1}{n} R_h^{\frac{2}{3}} \sqrt{S_0}
$$
 (4.7)

Válida para flujo turbulento en canales rugosos, donde n es el valor del coeficiente de rugosidad. Del principio de continuidad  $Q = AV$ , en la ecuación 4.7 los términos se pueden agrupar así

$$
AR_h^{\frac{2}{3}} = \frac{Qn}{\sqrt{S_0}}\tag{4.8}
$$

En la ecuación 4.8 se observa que para una combinación particular de *n*,  $Q$ ,  $S_0$  y conocida la geometría de la sección transversal, hay un tirante único  $y_n$  que se establece en el flujo uniforme.

En el flujo uniforme  $S_f = S_0$ , por lo cual la pendiente de fricción se calcula con

$$
S_f = \left(\frac{Vn}{R_h^{2/3}}\right)^2\tag{4.9}
$$

La pendiente crítica  $S_c$ , que sirve como parámetro de comparación, para clasificar las pendientes se determina calculando los elementos geométricos con el tirante crítico  $y_c$ .

$$
S_c = \left(\frac{Qn}{A_c R_{hc}^{2/3}}\right)^2 \tag{4.10}
$$

La pendiente de plantilla  $S_0$  se considera positiva si desciende en dirección del canal, negativa si asciende y cero si es horizontal. De la ecuación 4. 8 se observa que el tirante normal  $y_n$  sólo se puede establecer sobre una pendiente positiva, la cual se clasifica en

> subcrítica, si  $y_n > y_c$ ,  $S_0 < S_c$ ; perfiles tipo M supercrítica, si  $y_n < y_c$ .  $S_0 > S_c$ ; perfiles tipo S crítica, si  $y_n = y_c$ ,  $S_0 = S_c$ ; perfiles tipo C

Cuando  $S_0$  no es positiva se tienen dos casos

horizontal,  $S_0 = 0$ ; perfiles H adversa o negativa,  $S_0 < 0$ ; perfiles A

cuando

$$
y = y_n, S_f = S_0
$$

por lo cual

si 
$$
y < y_n
$$
,  $S_f > S_0$ si  $y > y_n$ ,  $S_f < S_0$ 

De la clasificación de régimen subcrítico, crítico y supercrítico se tiene

si 
$$
y > y_c
$$
,  $Fr^2 < 1$   
si  $y = y_c$ ,  $Fr^2 = 1$   
si  $y < y_c$ ,  $Fr^2 > 1$ 

Para cada gasto, pendiente, sección transversal y rugosidad, las líneas que indican la altura del tirante normal (si la pendiente es positiva) y del crítico respecto de la plantilla, dividen al espacio donde puede desarrollarse el perfil del flujo en tres zonas llamadas zona 1, el espacio arriba de la línea superior; zona 2, el espacio entre las dos líneas; zona 3, el espacio abajo de la línea inferior.

Según el tipo de pendiente y la zona de flujo, los perfiles se clasifican como se muestra en la figura 4.2. Se observa que en algunos casos hay zonas que no existen, por ejemplo, la zona 2 en la que  $y_n = y_c$  cuando la pendiente es crítica, y la zona 1 para las pendientes horizontal y adversa, pues no se puede establecer el tirante normal en pendientes no positivas.

Para cada una de las zonas se puede analizar el signo de  $dy/dx$  de la ecuación dinámica 4.6, a partir de comparar  $S_0$  con  $S_f$  y  $Fr^2$  con 1. Cuando el signo es positivo, significa que el perfil de la superficie libre del agua diverge de la plantilla, cuando el signo es negativo, converge con la plantilla y cuando  $dy/dx = 0$ , el perfil es paralelo a la plantilla (flujo uniforme).

#### Sección de control

La sección de un canal, en la que sea posible establecer una relación definida entre el nivel de la superficie libre del agua y el gasto correspondiente se conoce como sección de control.

Una sección de control proporciona el tirante inicial para el cálculo del perfil-de un flujo gradualmente variado. Se procede hacia aguas arriba de la sección de control cuando el flujo es subcrítico o hacia aguas abajo cuando es supercrítico.

 $\vec{v}$ 

 $\sim$  11  $\sim$ 

 $\frac{1}{24}$ 

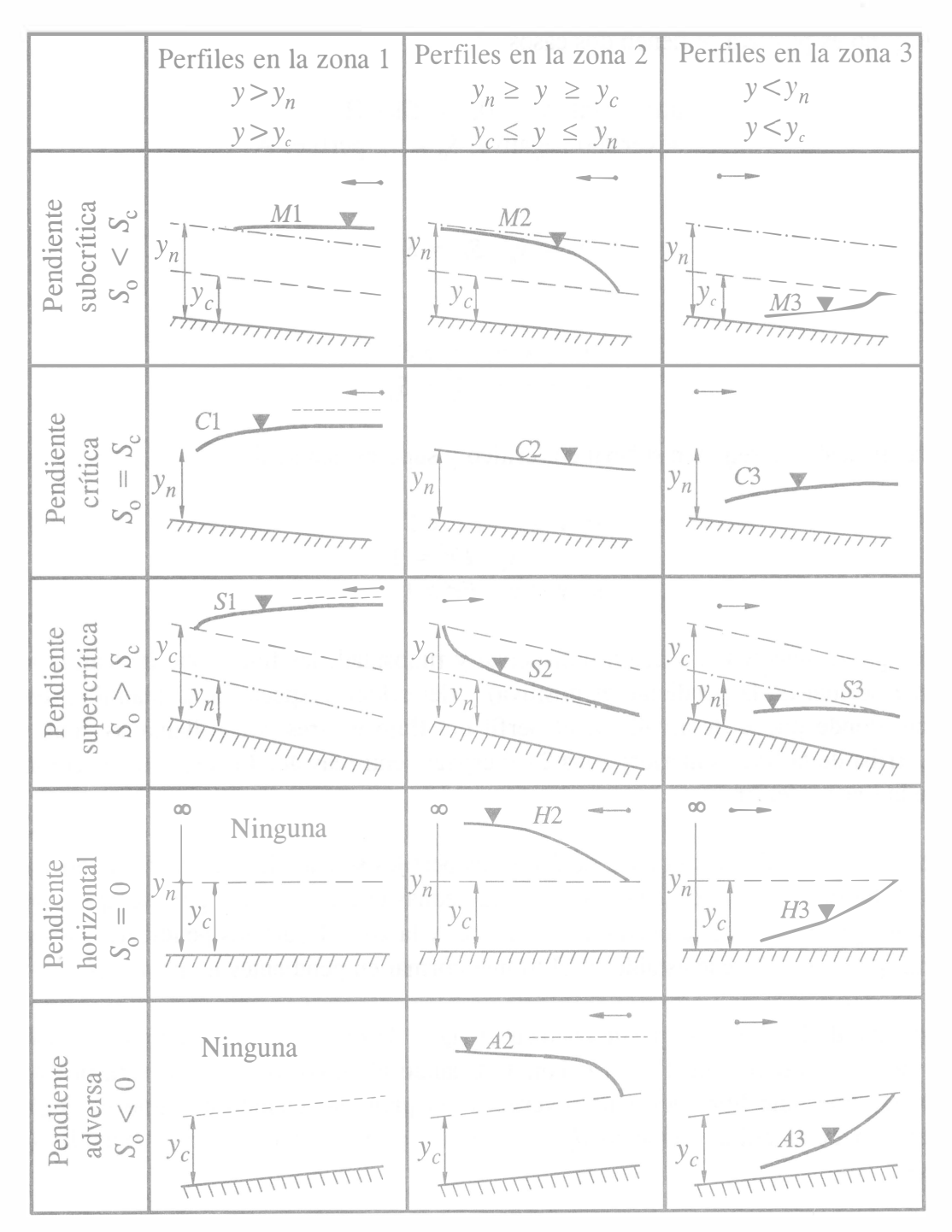

Nota: La flecha (---) indica el sentido de cálculo

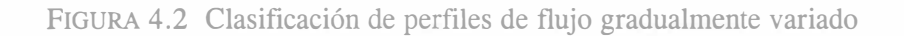

#### Cálculo del flujo en canales prismáticos

La forma más usual del cálculo del perfil de flujo es el método del paso directo, el cual utiliza la ecuación de energía aplicada entre dos secciones de un canal prismático de rugosidad uniforme. Este método permite el cálculo directo de la distancia que separa dos secciones: una de tirante conocido o previamente calculado y la otra de tirante estimado dentro del intervalo en que varía el perfil, la variación de la velocidad entre las dos secciones debe ser pequeña.

Al plantear la ecuación de la energía entre dos secciones separadas a una distancia  $\Delta x$  (véase figura 4.3), se tiene

$$
\Delta z + E_1 = E_2 + S_f \Delta x \tag{4.11}
$$

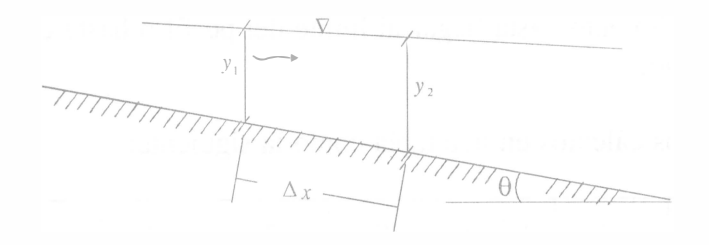

FIGURA 4.3 Tramo de un canal

Donde  $E_1$  y  $E_2$  son las energías específicas en las respectivas secciones,  $\Delta E = E_2 - E_1$ ,  $\Delta z$ es el desnivel entre las secciones, y la pendiente media de fricción se define

$$
\overline{S}_f = \frac{(S_{f1} + S_{f2})}{2}
$$

Como  $\Delta z = S_0 \Delta x$ , al despejar  $\Delta x$  de la ecuación 4.11, se tiene

$$
\Delta x = \frac{\Delta E}{S_0 - S_f} \tag{4.12}
$$

Para el cálculo del perfil, a partir de una sección de control, conocidos gasto, pendiente de plantilla, sección transversal y rugosidad, se procede de la siguiente manera:

a) Se determina la zona de flujo en la cual se va a desarrollar y sus respectivos límites, por ejemplo, en la zona M3 el perfil se desarrolla en la zona 3, por debajo de  $y_c$  y el cálculo se realiza de la sección de control hacia aguas abajo.

- b) Con el tirante inicial y se calcula el área A, el perímetro mojado P, el radio hidráulico  $R_h$ , la velocidad V, la carga de velocidad  $V^2/2g$ , la energía específica E, y la pendiente de fricción  $S_f$ .
- c) Se propone un tirante que corresponda a la tendencia del perfil (en este caso  $y_2$ ) y se determinan las mismas características hidráulicas que las indicadas en el inciso b, además se calcula la pendiente de fricción promedio  $S_f$ , la diferencia de energía específica  $\Delta E$  y la distancia  $\Delta x$  entre los dos tirantes (ecuación 4.12). El signo de  $\Delta x$ indica el sentido del cálculo del flujo, cuando es positivo el cálculo es hacia aguas abajo y cuando es negativo es hacia aguas arriba.
- d) Se propone otro tirante (el nuevo  $y_2$ ), se repiten los cálculos del inciso c, y se calcula la distancia acumulada  $\Sigma \Delta x$ .
- e) Se repite el procedimiento hasta llegar al límite del perfil o hasta cubrir la distancia total del tramo en estudio.

Se sugiere presentar los cálculos en una tabla como la siguiente:

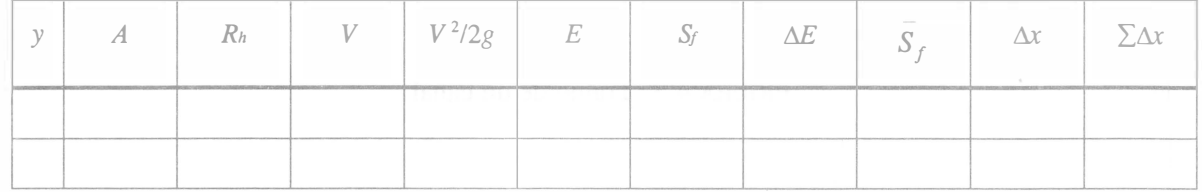

#### INSTRUMENTOS DE MEDICIÓN

- a) Limnímetro
- b) Flexómetro

#### DESARROLLO

La práctica se lleva a cabo en dos canales: uno de sección transversal rectangular y cuya pendiente se puede variar, y otro de sección transversal trapecial y pendiente constante, éste último es la rápida de un modelo de obra de excedencias.

#### Canal con pendiente adversa

a) Verificar que el canal tenga una pendiente negativa, cuyo valor se proporciona en el laboratorio, véase figura 4.4.

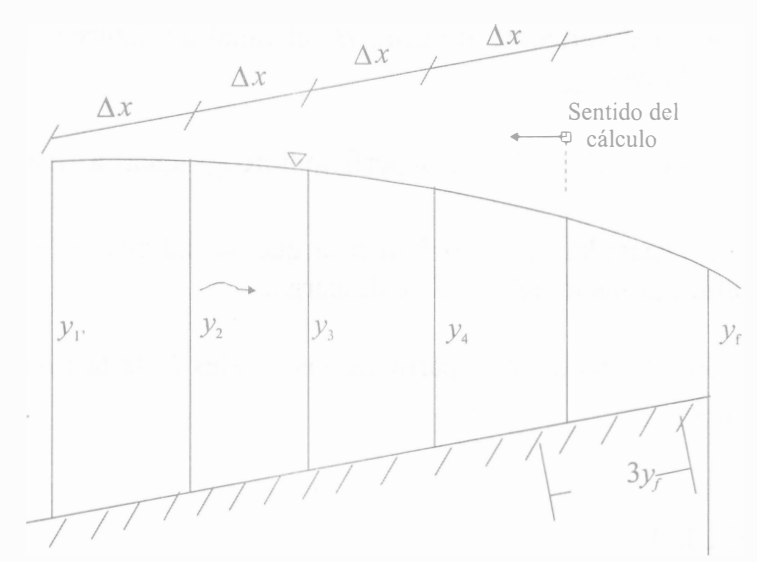

FIGURA 4.4 Canal con pendiente adversa

- b) Establecer un gasto Q. Medir el ancho b del canal y la diferencia de niveles de mercurio  $\Delta h$  en el manómetro del diafragma aforador.
- c) Fijar cuatro secciones separadas  $\Delta x = 3$  m, o la que se indique en el laboratorio, la última sección se fija a una distancia aguas arriba igual a tres veces el tirante en la salida  $y_f$ .
- d) Medir en cada sección los tirantes y, a partir de los niveles  $l<sub>s</sub>$  de la superficie libre del agua y  $l_p$  de la plantilla

Nota: La pendiente adversa se puede cambiar por pendiente nula, el procedimiento es similar.

Segundo caso. Canal con pendiente positiva

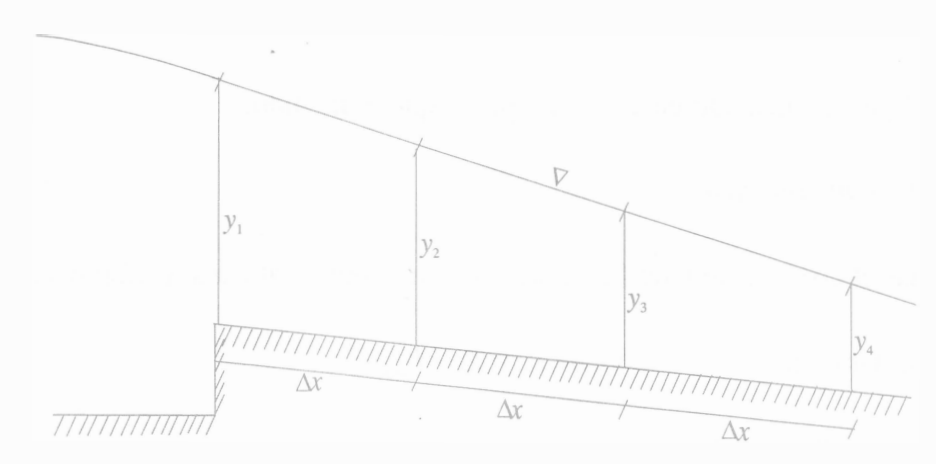

FIGURA 4.5 Canal con pendiente positiva

 $\frac{1}{\alpha}$  $\mathbbm{V}$  $\bar{\rm{1}}$  $\tilde{\vec{z}}$ 

 $\tilde{\tilde{\mathbf{H}}}$  $\frac{11}{24}$ 

- e) Medir las características del vertedor: el ancho B del canal de llamada, las dimensiones  $a_1$  y  $a_2$  de los catetos y la tara  $l_{\text{tara}}$ .
- f) Establecer un gasto, y medir el nivel de la superficie libre  $l_{sv}$  aguas arriba del vertedor.
- g) Fijar cuatro secciones separadas  $\Delta x = 0.3$  m o la que se indique en el laboratorio, la primera sección se ubica al inicio del canal de descarga.
- h) Medir en cada sección los tirantes y, a partir de los niveles  $l<sub>s</sub>$  de la superficie libre del agua y  $l_p$  de la plantilla.

## MEMORIA DE CÁLCULO

#### Canal con pendiente adversa

- a) Seleccionar el coeficiente *n* de Manning que corresponde a cada canal (referencia 2 o 3).
- b) Calcular el tirante en cada sección  $y = l_s l_p$ .
- c) Calcular el gasto  $Q = 12.39\sqrt{\Delta h}$ , donde  $\Delta h$  se mide en cm de Hg y Q se obtiene en l/s.
- d) Calcular el tirante crítico  $y_c$ .
- e) Dibujar el perfil medido sobre papel milimétrico; indicar las zonas 2 y 3 y clasificar el perfil.
- t) Indicar cual es la sección de control para el inicio del cálculo del perfil y calcular el perfil teórico a partir del tirante medido en esa sección. Presentar los cálculos en una tabla como la que se sugiere en el inciso e de los antecedentes.
- g) Dibujar el perfil calculado en el mismo plano que el medido.

#### Canal con pendiente positiva

- h) Seleccionar el coeficiente n de Manning que corresponde al canal (referencia 1).
- i) Calcular el gasto  $Q = C h^{5/2}$ , donde  $h = l_{sv} l_{tara}$ .
- j) Calcular el tirante en cada sección  $y = l_s l_p$ .
- k) Calcular los tirantes normal y<sub>n</sub>, crítico y<sub>c</sub> y la pendiente crítica  $S_c$ .
- 1) Dibujar el perfil medido sobre papel milimétrico; indicar las zonas 1, 2, 3 y clasificar el perfil.
- m) Indicar cual es la sección de control para el inicio del cálculo del perfil y calcular el perfil teórico, a partir del tirante medido en esa sección. Presentar los cálculos en una tabla como la sugerida en el inciso e de los antecedentes.
- n) Dibujar el perfil calculado en el mismo plano que el medido.

#### CUESTIONARIO

El cuestionario tendrá de cinco a diez preguntas relacionadas con el desarrollo de la práctica. Las preguntas variarán cada semestre.

#### **CONCLUSIONES**

Enfocar las conclusiones hacia

- El tipo de perfil y su forma.
- La importancia de la sección de control.
- La similitud o diferencia entre el cálculo teórico de los perfiles y los ya observados.

#### **COMENTARIOS**

Analizar el desarrollo e impartición de la práctica y los factores que influyen en el aprovechamiento del alumno.

 $\frac{1}{2}$ 

 $\tilde{\tilde{\mathbf{z}}}$ 

## PRÁCTICA<sub>5</sub>

## LOCALIZACIÓN DEL SALTO HIDRÁULICO

#### **OBJETIVOS**

Establecer un salto hidráulico en un canal y medir los perfiles que se presentan aguas arriba y aguas abajo del mismo.

ž

š y

Calcular los perfiles que permitan localizar el salto hidráulico y compararlos con los ya medidos.

#### ANTECEDENTES

Es frecuente que en un canal se presente más de un perfil de flujo variado. Cuando en un tramo se tienen dos secciones de control, una aguas arriba que provoca régimen supercrítico y otra aguas abajo que provoca régimen subcrítico, se presenta un cambio de régimen en el cual se interrumpe el flujo gradualmente variado y se presenta un salto hidráulico.

En la figura 4.2 se puede observar que en canales de pendiente suave  $S_0 < S_c$ , el perfil del régimen supercrítico sólo puede ser M3 y el subcrítico Ml o M2, según el tirante que establezca la sección de control de aguas abajo. Si la pendiente es crítica  $S_0 = S_c$ , no existe perfil de flujo gradualmente variado en la zona 2 y el cambio de régimen será de un perfil C3 a un C1. Cuando la pendiente es fuerte  $S_0 > S_c$ , el perfil supercrítico es S2 o S3, según lo establezca la sección de control de aguas arriba y el perfil subcrítico es un S1. En los ca�os de pendiente horizontal y adversa no existe zona 1, pues no se puede establecer el tirante normal y por tanto el cambio de régimen será de un H3 a un H2 y de un A3 a un A2 respectivamente.

En un canal prismático donde son conocidos gasto  $Q$ , pendiente  $S_0$ , factor de fricción n, geometría de la sección transversal y los tirantes en las respectivas secciones de control, el procedimiento para determinar la ubicación del salto es el siguiente:

- a) Calcular el tirante crítico  $y_c$  y la pendiente crítica  $S_c$ .
- b) Clasificar la pendiente en subcrítica M, crítica C, supercrítica S, horizontal H, o adversa A, según corresponda.
- c) Calcular el tirante normal  $y_n$  si la pendiente es positiva.
- d) Dibujar a escala el tramo del canal e indicar las secciones de control con sus respectivos tirantes.
- ·e) Dibujar las líneas del tirante normal (sólo en el caso de pendiente positiva) y del tirante crítico, ambas paralelas a la plantilla.
- f) Calcular a partir de la sección de control de aguas arriba, el perfil del régimen supercrítico hasta el límite del perfil, es decir  $y_c$ , o hasta la longitud total del canal si el perfil no se alcanza a desarrollar.
- g) Calcular el respectivo tirante conjugado mayor de cada uno de los tirantes del perfil supercrítico.
- h) Dibujar a escala el perfil supercrítico y su respectivo tirante conjugado mayor, es decir, la curva de la función momentum.
- i) Calcular a partir de la sección de control de aguas abajo, el perfil del régimen subcrítico hasta cubrir la longitud del tramo en estudio o hasta el límite del perfil si esta longitud es menor.
- j) Dibujar a escala el perfil subcrítico en el mismo plano que la curva de la función momentum y determinar gráficamente el punto de intersección.

En la figura 5.1 se muestra el procedimiento en un canal con pendiente subcrítica y con una compuerta como sección de control aguas arriba, la cual produce un perfil M3 para el régimen supercrítico, aguas abajo el flujo está controlado por un almacenamiento, el cual provoca en la descarga del canal un tirante mayor que el normal, lo que produce un perfil M1.

En la figura 5.1a se muestra como el perfil M1 se intersecta con la curva de los tirantes conjugados mayores. Si no se requiere de gran precisión el punto  $F'$  de intersección se puede considerar como el del tirante tirante conjugado mayor  $y_F$  y el tirante conjugado menor corresponde al tirante  $y_F$  que tiene el mismo valor de función *momentum*.

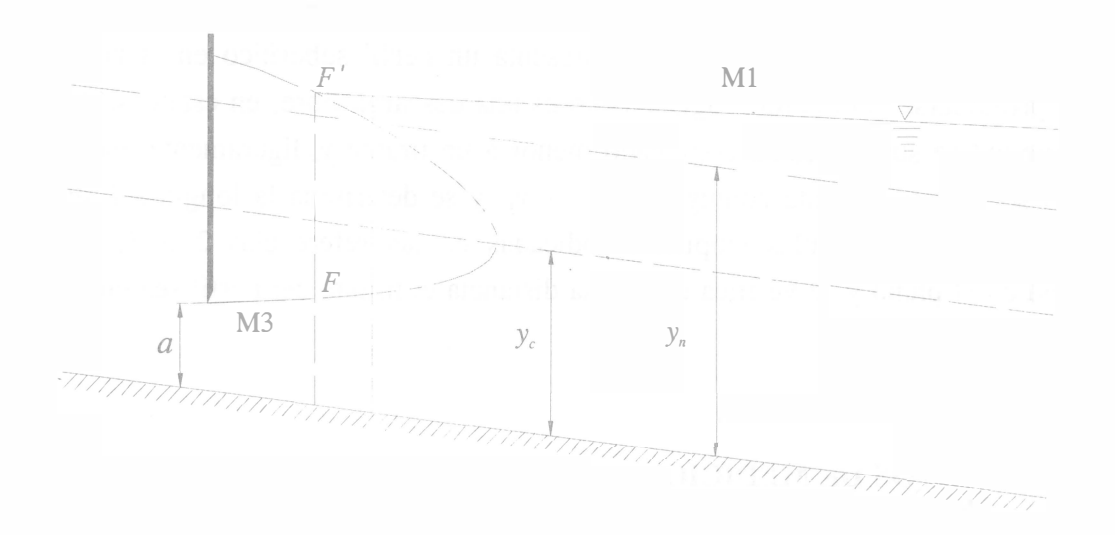

a) Intersección de la curva de la función momentum y del perfil M1

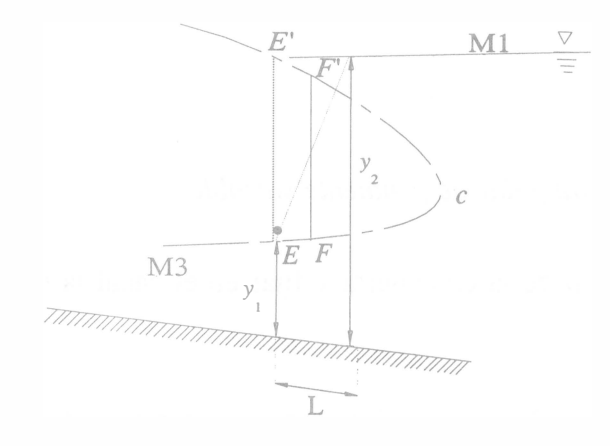

b) Corrección debida a la longitud del salto

FIGURA 5.1 Ubicación del salto hidráulico

Para tomar en cuenta la longitud del salto hidráulico se procede por tanteos de la siguiente manera:

Se supone como tirante conjugado menor un tirante  $y_E$  ligeramente menor que  $y_F$ , se calcula su correspondiente tirante conjugado mayor,  $y_E'$  y se determina la longitud  $L$  del salto hidráulico con cualquiera de las fórmulas empíricas indicadas en las referencias 2 o 3, se indica esa longitud en el plano y se verifica que a esa distancia el tirante del perfil sea efectivamente el conjugado mayor  $y'_E$  véase figura 5.1b. De no ser el caso se propone otro tirante  $y'_{E}$  y se repite el procedimiento.

• s) ' ,

ă

 $\overline{\Omega}$ 

El procedimiento es similar cuando se presenta un perfil subcrítico en la zona 2, el cual puede presentarse si el control aguas abajo es una descarga libre, en este caso la corrección por longitud se supone como conjugado menor a un tirante  $y_F$  ligeramente mayor que  $y_F$  se calcula su correspondiente conjugado mayor  $y_F$  y se determina la longitud L del salto con cualquiera de las fórmulas empíricas indicadas en las referencias 2 o 3, se indica esa longitud en el plano y se verifica que a esa distancia el tirante del perfil sea efectivamente el conjugado mayor  $y_{F}$ .

#### INSTRUMENTOS DE MEDICION

- a) Flexómetro
- b) Limnímetro

#### DESARROLLO

Instalación: canal rectangular de pendiente variable

- a) Medir la abertura a de la compuerta y fijar en el canal la pendiente negativa  $S_0 < 0$  que se indique.
- b) Establecer un gasto Q en el canal y medir la diferencia de niveles de mercurio  $\Delta h$  en el manómetro del diafragma aforador. Debido a las secciones de control, el salto hidráulico se presenta en cuanto se establece el flujo, y los perfiles son del tipo A.
- e) Identificar ocho secciones en el canal (véase figura 5.2), una aguas arriba de la compuerta, tres entre la compuerta y el inicio del salto, incluyendo el tirante conjugado menor, y cuatro aguas abajo del salto, incluyendo el tirante conjugado mayor. La sección 8 se mide poco antes de la descarga, a una distancia de 3 a 4 veces el tirante  $y_t$  que se presenta al final del canal
- d) Medir en cada sección los tirantes y a partir de los niveles  $l<sub>s</sub>$  de la superficie libre del agua y  $l_p$  de la plantilla.
- e) Medir la distancia entre cada sección.

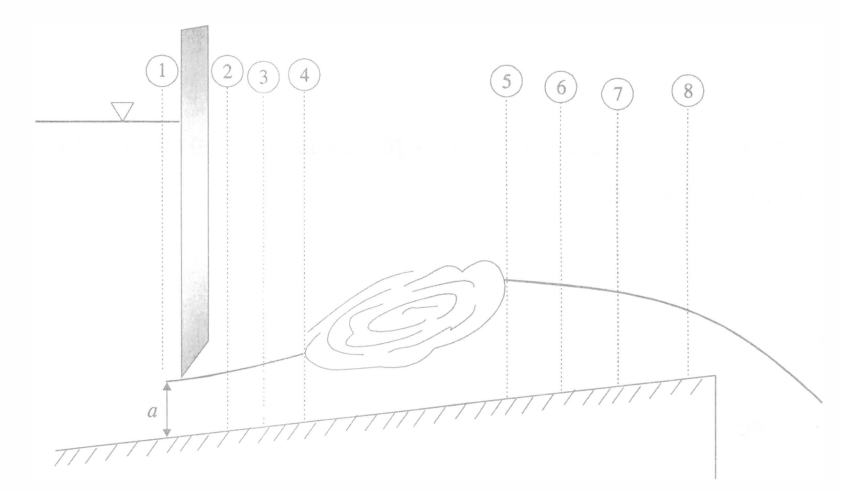

FIGURA 5.2 Canal rectangular con pendiente adversa

## MEMORIA DE CÁLCULO

- a) Calcular el gasto  $Q = 12.39\sqrt{\Delta}h$ , donde  $\Delta h$  está en cm de Hg, y Q se obtiene en l/s.
- b) Calcular el tirante crítico  $y_c$ .
- e) Clasificar (véase figura 4.2) los perfiles que se presentan de las secciones 2 a 4 y de 5 a 8.
- d) Calcular el perfil en régimen supercrítico, tomando como sección de control el tirante medido en la sección 2, la cual se considera como la sección de control aguas arriba.
- e) Determinar el conjugado mayor con la ecuación 3 .10, de cada uno de los tirantes del perfil en régimen supercrítico.
- f) Calcular el perfil en régimen subcrítico, tomando como sección de control el tirante medido en la sección 8, la cual es la sección de control aguas abajo.
- g) Dibujar a escala el canal del laboratorio, incluir la compuerta y los tirantes medidos e indicar las secciones de control. La escala debe ser distorsionada, es decir, con la escala de longitud horizontal mayor que la vertical.
- h) Dibujar la función momentum, es decir, el perfil supercrítico y sus respectivos tirantes conjugados sobre el plano del inciso anterior (emplear los cálculos de los incisos d y e).
- i) Dibujar el perfil subcrítico (calculado en el inciso f), hasta que se intercepte con la curva de la función momentum.
- j) Determinar de forma gráfica la ubicación del salto hidráulico, de ser necesario hacer la corrección por longitud. Indicar los valores de los tirantes conjugados y la longitud L del salto hidráulico.
- k) Dibujar los perfiles y el salto hidráulico medidos en el laboratorio sobre el mismo plano que los perfiles ya calculados.

 $\frac{\nu}{2}$ 

## CUESTIONARIO

El cuestionario tendrá de cinco a diez preguntas relacionadas con el desarrollo de la práctica. Las preguntas variarán cada semestre.

#### **CONCLUSIONES**

Enfocar las conclusiones hacia

- La similitud o diferencia de los perfiles.
- El efecto de las secciones de control sobre la ubicación del salto.
- La importancia de localizar el salto.

## **COMENTARIOS**

Principalmente sobre el desarrollo e impartición de la práctica.

#### PRÁCTICA 6

## FLUJO ESPACIALMENTE VARIADO

#### **OBJETIVOS**

Medir el perfil del agua que se presenta en un canal con gasto creciente.

Calcular el perfil de flujo espacialmente variado y compararlo con el que ya está medido.

#### **ANTECEDENTES**

El flujo espacialmente variado es el resultado del aumento o reducción del gasto en la dirección del flujo, debido a la entrada o salida de un gasto de aportación o de derivación.

En el flujo espacialmente variado de gasto creciente, el agua añadida a la que originalmente escurre en el canal, produce fuertes corrientes transversales, un mezclado turbulento y un flujo de forma espiral. Estos efectos se transmiten hacia aguas abajo, normalmente más allá de la última sección en que se aporta gasto al canal. Debido a la aportación de gasto, la sección transversal presenta una inclinación de la superficie libre.

La ecuación de impulso y cantidad de movimiento es la que se emplea para el cálculo del perfil de flujo, ya que sólo toma en cuenta los efectos de fricción en las paredes. Una vez conocido el perfil del agua, con la ecuación de energía se puede calcular la pérdida total de energía, que incluye tanto los efectos de la fricción como la pérdida debida al mezclado turbulento del gasto aportado.

En el flujo con gasto decreciente, la desviación de caudal hacia el exterior del canal no produce cambios en la energía del flujo y es la ecuación de la energía la que se emplea para describir este tipo de flujo.

Flujo con gasto creciente

Hipótesis

- El flujo es unidimensional.
- Se considera  $\alpha = \beta = 1$ .
- Se considera que la distribución de presiones sigue la ley hidrostática.
- La pendiente del canal es pequeña.
- La aportación de gasto es perpendicular al eje del canal.

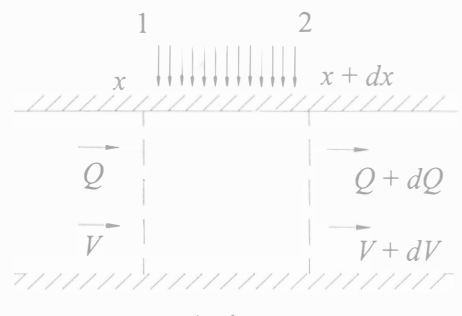

a) planta

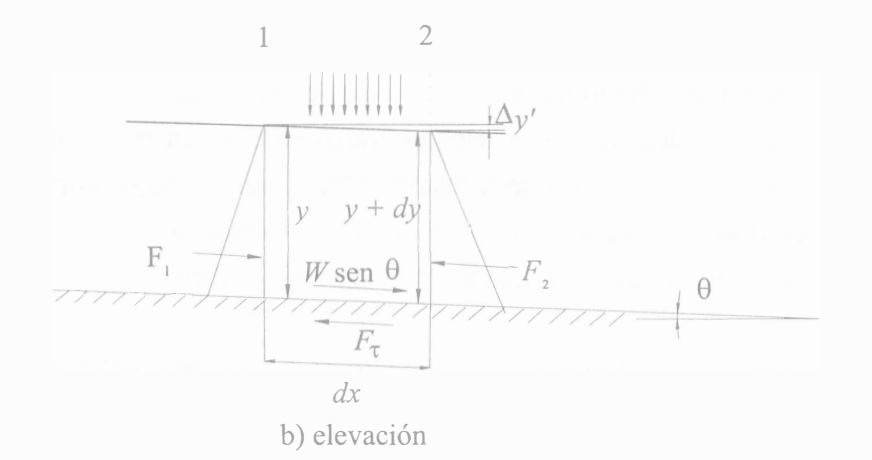

FIGURA 6.1 Canal con gasto creciente

En la figura 6.1a se muestra un canal, donde circula un gasto inicial  $Q$ , con una velocidad V. En el tramo de longitud  $dx$  que separa a las secciones transversales 1 y 2, se aporta lateralmente un gasto dQ, el cual tiene una dirección perpendicular al eje del canal. En la sección 2 el gasto es  $Q + dQ$ , y la velocidad es  $V + dV$ . Las fuerzas que actúan en el movimiento se muestran en la figura 6.1b.

La fuerza de presión estática en la sección 1 es

$$
F_1 = \gamma z_G A
$$

De forma similar para la sección 2 se tiene

$$
F_2 = \gamma (z_G + dy)A + \frac{\gamma}{2} dA dy = \gamma (z_G + dy)A
$$

donde dy es la diferencia entre los tirantes de las dos secciones y dA es la variación del área hidráulica entre las mismas secciones. El término de orden superior dAdy no se toma en cuenta. La resultante de las fuerzas de presión estática es

$$
F_1 - F_2 = -\gamma A dy \tag{6.1}
$$

La componente del peso  $F_w$  en la dirección del movimiento es

$$
F_w = W \text{ sen } \theta = \gamma S_0 A dx \tag{6.2}
$$

donde  $S_0 =$ sen  $\theta$ .

La fuerza  $F_{\tau}$  que se produce entre flujo y paredes se evalúa a través del esfuerzo tangencial medio  $\tau = \gamma R_h S_f$ , el cual se desarrolla en el área lateral P dx. De  $F_\tau = \tau P dx$ , se tiene

$$
F_{\tau} = \gamma S_f A dx \tag{6.3}
$$

donde  $S_f$  es la pendiente de fricción y se calcula con la expresión 4.9.

La variación de la cantidad de movimiento entre las secciones 1 y 2 es

á

E.

$$
\sum_{g} \frac{\gamma}{g} Q V = \frac{\gamma}{g} (Q + dQ)(V + dV) - \frac{\gamma}{g} (QV)
$$
\n(6.4)

La ecuación de impulso y cantidad de movimiento para el volumen de control de la figura 6.1 es

$$
F_1 - F_2 + F_W - F_r = \sum \frac{\gamma}{g} QV
$$
\n(6.5)

Sustituyendo las ecuaciones 6.1 a 6.4 en la 6.5 y dividiendo entre el peso específico, se tiene

$$
- A dy + (S_0 - S_f) A dx = \frac{1}{g} [Q dV + (V + dV) dQ]
$$
\n(6.6)

El producto  $dVdQ$  se desprecia por ser de orden superior. Al despejar  $dy$  se tiene

$$
dy = -\frac{1}{g} \left[ V dV + \frac{1}{A^2} Q dQ \right] + (S_0 - S_f) dx
$$
 (6.7)

que es una de las formas de la ecuación diferencial de flujo espacialmente variado.

#### Método de integración numérica

Para un tramo de canal de longitud  $\Delta x = x_2 - x_1$ , limitado por las secciones 1 y 2, la ecuación 6.7 se integra

$$
\int_{1}^{2} dy = -\frac{1}{g} \int_{1}^{2} \left[ V dV + \frac{1}{A^{2}} Q dQ \right] + \int_{1}^{2} (S_{0} - S_{f}) dx
$$
\n(6.8)

$$
y_2 - y_1 = -\frac{V_2^2 - V_1^2}{2g} - \frac{Q_2^2 - Q_1^2}{2g A_m^2} + (S_0 - S_{fm}) \Delta x
$$
 (6.9a)

El subíndice m representa los valores medios en el tramo, el área promedio es  $A_m = (Q_1 + Q_2 / V_1 + V_2)$ . La diferencia de tirantes en el tramo es  $\Delta_y = y_2 - y_1$ , y de igual forma se puede definir  $\Delta Q = Q_2 - Q_1$  y  $\Delta V = V_2 - V_1$ . La ecuación 6.9a también se puede expresar como

$$
\Delta y = -\frac{(V_2 + V_1)(V_2 - V_1)}{2g} - \frac{(Q_2 + Q_1)(Q_2 - Q_1)}{2g A_m^2} + (S_0 - S_{fm}) \Delta x
$$
\n(6.9b)

y ordenando términos

$$
\Delta y = -\frac{(V_1 + V_2)}{2g} \left[ (V_2 - V_1) + \frac{(V_2 + V_1)(Q_2 - Q_1)}{2g(Q_2 + Q_1)} \right] + S_0 \Delta x - \left( \frac{S_{f1} + S_{f2}}{2} \right) \Delta x \tag{6.9c}
$$

La diferencia de niveles de la superficie libre del agua es

$$
\Delta y' = S_0 \Delta x + y_1 - y_2 \tag{6.10}
$$

Al sustituir la ecuación de niveles 6.10 en la ecuación 6.9c se tiene

$$
\Delta y' = \frac{(V_1 + V_2)}{2g} \left[ (V_2 - V_1) + \frac{(V_2 + V_1)(Q_2 - Q_1)}{2g(Q_2 + Q_1)} \right] - \left( \frac{S_{f2} + S_{f1}}{2} \right) \Delta x \tag{6.11}
$$

La ecuación 6.11 permite calcular el perfil del flujo subcrítico o supercrítico utilizando tramos de longitud  $\Delta x$ . Para iniciar el cálculo es necesario establecer una sección de control y establecer la dirección de cálculo según sea el régimen del flujo, de· igual forma que en el flujo gradualmente variado. La solución sigue un procedimiento iterativo convergente en el que para un tramo  $\Delta x$  se conocen los gastos  $Q_1$  y  $Q_2$ . Al conocer un tirante en un extremo del tramo, se tantea el tirante en el otro, de manera que el valor geométrico obtenido con la ecuación 6.10 sea igual al que se calcula con la ecuación 6.11.

Canal colector con flujo subcrítico

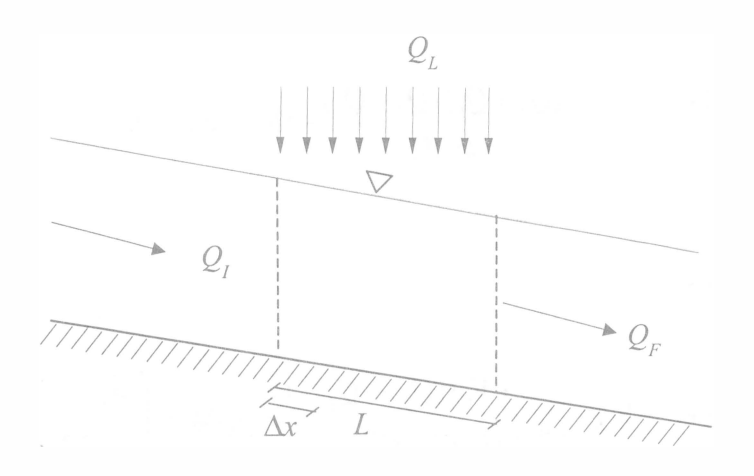

FIGURA 6.2 Canal colector con gasto creciente

Generalmente el gasto que ingresa al canal es una función conocida de  $x$ , y se puede conocer la aportación de gasto a lo largo del eje del canal. Si el gasto total que se aporta lateralmente es  $Q<sub>L</sub>$  en una longitud L, se puede definir un gasto unitario de aportación lateral por unidad de longitud  $q^* = Q_L / L$ . Llamando  $Q_l$  al gasto inicial en el canal antes de la aportación lateral, el gasto final al terminar la aportación lateral es  $Q_F = Q_I + Q_L$ . A la distancia  $\Delta x$  a partir de la sección inicial, el gasto es  $Q = Q_i + q^* \Delta x$ 

Al no cambiar la geometría de la sección transversal, el número de Froude Fr va aumentando con x, y si al final del canal colector es menor que uno, el régimen es subcrítico, tanto en la sección final como a lo largo del canal colector. Para poder calcular el perfil del flujo con gasto creciente es necesario conocer el tirante en una sección de control y hacer el cálculo hacia aguas arriba.

#### Método de cálculo

Conocidos  $Q_F$ ,  $Q_I$ ,  $Q_L$ , la geometría de la sección transversal, la longitud L del colector, el coeficiente n, la pendiente longitudinal  $S_0$ , y el tirante en la sección de control, se procede de la siguiente forma:

- a) Calcular el número de Froude en la sección final del colector, y revisar que  $Fr < 1$ .
- b) Calcular  $q^* = Q_L / L$ .
- c) Dividir el canal colector en N tramos separados una longitud  $\Delta x$  y numerar las secciones que corresponden a cada tramo de longitud  $\Delta x$ ; la sección inicial en el sentido del flujo será la sección 1 y la última sección será  $N+1$ .
- d) Calcular el gasto en cada sección con  $Q_{i+1} = Q_i + q^* \Delta x$ . Revisar que en la sección final  $Q_F = Q_I + Q_L$ .
- e) Sustituir en las ecuaciones 6.10 y 6.11 el subíndice 1 por *i*, y el subíndice 2 por  $i+1$ , respectivamente.
- f) Calcular A, P,  $R_h$ , V y  $S_f$  que corresponden a la última sección y que es la de control, que por estar aguas abajo será la sección  $i + 1$ .
- g) Suponer un valor de  $\Delta y'$ , y con la ecuación 6.10 despejar el tirante y<sub>i</sub> aguas arriba.
- h) Calcular A, P, R<sub>h</sub>, V y S<sub>f</sub> que le corresponden al tirante y<sub>i</sub> y calcular la diferencia de niveles  $\Delta y_c$  con la ecuación 6.11.
- i) Comparar el valor calculado  $\Delta y'_{c}$  con el supuesto  $\Delta y'_{s}$ , si  $\Delta y'_{c} \approx \Delta y'_{s}$ , es correcto el valor supuesto, y pasar al inciso j, de lo contrario hacer  $\Delta y'_{s} = \Delta y'_{c}$ , despejar y<sub>i</sub> y regresar al inciso h.
- j) Si  $y_i \neq y_1$ , hacer  $y_i = y_{i+1}$  y regresar al inciso g, si  $y_i = y_1$ , termina el cálculo.

## INSTRUMENTOS DE MEDICIÓN

- a) Flexómetro
- b) Limnímetro

#### DESARROLLO

Instalación: obra de excedencia con vertedor lateral, canal colector y rápida de descarga

En la figura 6. 3, se muestra un corte longitudinal de la estructura y geometría de las secciones transversales del canal lateral y de la rápida de descarga. Como el talud cambia,

55

se requiere de una zona de transición; al finalizar ésta se presenta un escalón y en esta sección la pendiente cambia para dar inicio a la rápida de descarga.

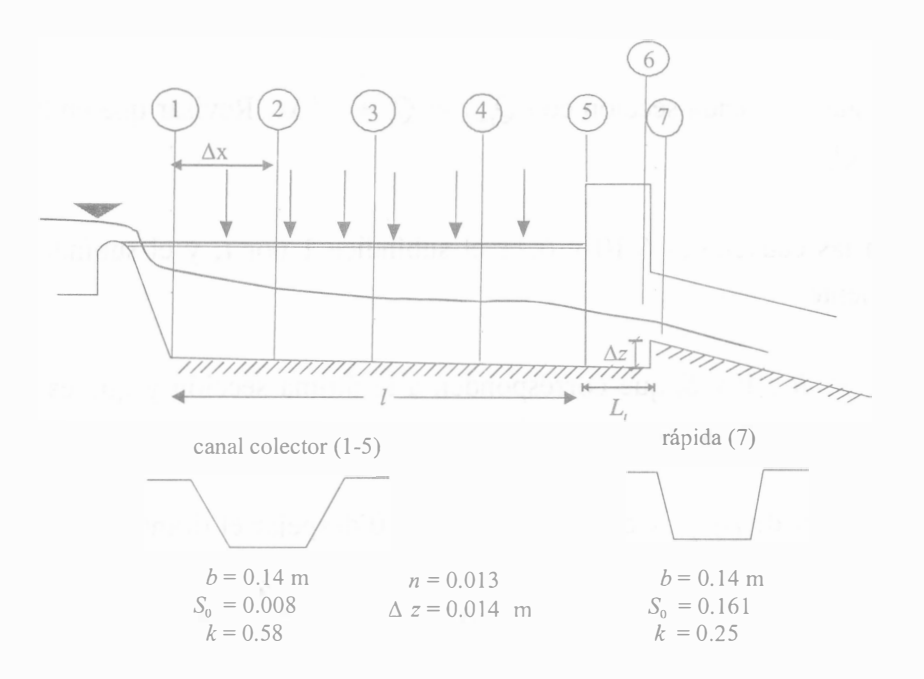

FIGURA 6.3 Vertedor con canal lateral y rápida de descarga

- a) Medir las características geométricas y la tara  $l_{t,ara}$  del vertedor triangular.
- b) Medir las longitudes  $L$  de la cresta del vertedor lateral,  $l$  del canal colector,  $L<sub>r</sub>$  de la transición y el desnivel  $\Delta z$  entre el final de la transición y el inicio del canal de descarga.
- e) Identificar las siguientes secciones en la estructura:

Cinco en el canal lateral, la última corresponde al final de la aportación lateral. La sexta al final de la transición. La séptima sobre el escalón donde inicia el canal de descarga.

- d) Establecer un gasto, y medir con el limnímetro el nivel de la superficie libre del agua  $l_s$ en el vertedor triangular.
- e) Medir los tirantes en las siete secciones indicadas.

## MEMORIA DE CÁLCULO

- a) Calcular la carga  $h = l_s l_{tara}$  y el correspondiente gasto  $Q = Ch^{5/2}$  en el vertedor triangular.
- b) Calcular el gasto  $q^* = Q_L/L$ , y el gasto en cada una de las secciones del canal colector  $Q_i = Q_{i+1} - q^* \Delta x$ , donde  $\Delta x = l/4$ .
- c) Calcular la pérdida de energía  $h_{r6-7}$  debida al escalón, a partir de los tirantes medidos en las secciones 6 y 7 y el desnivel  $\Delta z$ .

$$
y_6 + \frac{V_6^2}{2g} = \Delta z + y_7 + \frac{V_7^2}{2g} + h_{r6-7}
$$

d) Plantear la ecuación de la energía entre las secciones 5 y 6, considerar despreciable la pérdida de energía y calcular el tirante teórico  $y<sub>5</sub>$ .

$$
y_5 + \frac{V_5^2}{2g} = y_6 + \frac{V_6^2}{2g}
$$

- e) Calcular, a partir del tirante  $y<sub>5</sub>$  obtenido en el inciso anterior, el perfil del agua en el canal lateral con el método indicado en los antecedentes de esta práctica.
- f) Dibujar a escala el canal entre las secciones 1 y 7, luego sobre éste, dibujar el perfil medido y el calculado.

#### CUESTIONARIO

El cuestionario tendrá de cinco a diez preguntas relacionadas con el desarrollo de la práctica. Las preguntas variarán cada semestre.

## **CONCLUSIONES**

Enfocar las conclusiones hacia

- La similitud o diferencia de los perfiles.
- El empleo de la ecuación de impulso y cantidad de movimiento para el cálculo de los perfiles, y la de energía para el cálculo de las pérdidas.
- La diferencia entre el flujo gradualmente variado y el espacialmente variado.
- La variación del tirante en la sección transversal, debida a la aportación lateral.

#### **COMENTARIOS**

Principalmente sobre el desarrollo e impartición de la práctica.

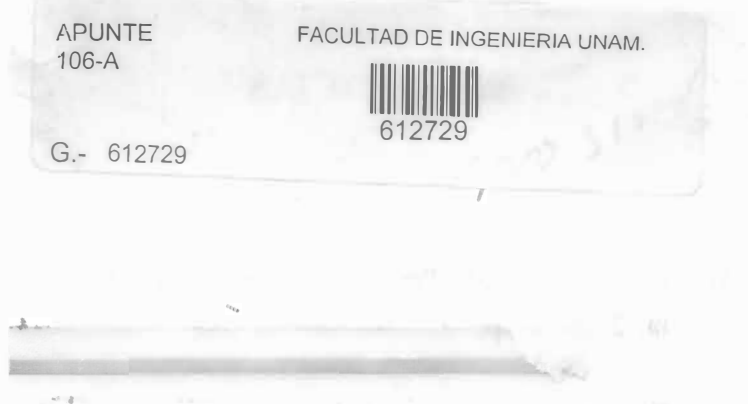

Esta obra se termine de imprimir en marzo de 2002 en el taller de imprenta del Departamento de Publicaciones de la Facultad de Ingeniería, Ciudad Universitaria, México, D.F. C.P. 04510

comman. orrestill

#### Secretaría de Servicios Académicos

El tiraje consta de 300 ejemplares más sobrantes de reposición.

## REFERENCIAS

- 1. NAVA MASTACHE, Arturo et al. Prácticas de hidráulica básica. México, UNAM, Facultad de Ingeniería, 2000, 47 p.
- 2. SOTELO ÁVILA, Gilberto. Apuntes de hidráulica II. México, UNAM, Facultad de Ingeniería, 1997, 515 p.
- 3. Hidráulica de canales. México, UNAM, Facultad de Ingeniería, 2001, 836 p.